## **Digital Design IE1204**

# **F12** Asynkrona sekvensnät del 1

#### **william@kth.se**

# IE1204 Digital Design

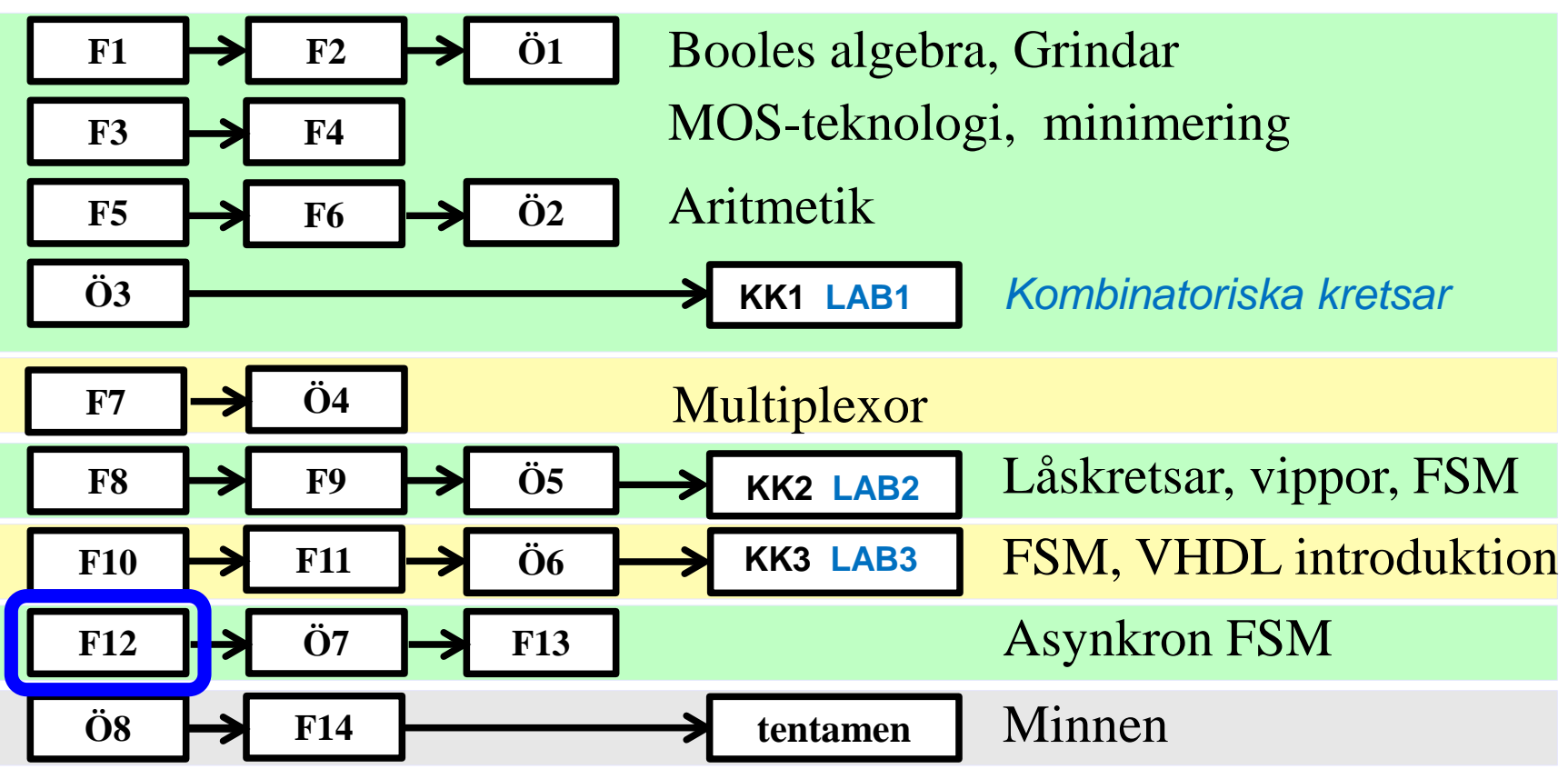

*Föreläsningar och övningar bygger på varandra! Ta alltid igen det Du missat! Läs på i förväg – delta i undervisningen – arbeta igenom materialet efteråt!*

## **Detta har hänt i kursen …**

Decimala, hexadecimala, oktala och binära talsystemen

AND OR NOT EXOR EXNOR Sanningstabell, mintermer Maxtermer PS-form Booles algebra SP-form deMorgans lag Bubbelgrindar Fullständig logik NAND NOR CMOS grindar, standardkretsar Minimering med Karnaugh-diagram 2, 3, 4, 5, 6 variabler

Registeraritmetik tvåkomplementrepresentation av binära tal

Additionskretsar Multiplikationskrets Divisionskrets

Multiplexorer och Shannon dekomposition Dekoder/Demultiplexor Enkoder Prioritetsenkoder Kodomvandlare

VHDL introduktion

Vippor och Låskretsar SR-latch D-latch D-vippa JK-vippa T-vippa Räknare Skiftregister Vippor i VHDL Moore-automat Mealy-automat Tillståndskod Oanvända tillstånd Analys av sekvensnät Tillståndsminimering

Tillståndsmaskiner i VHDL

## **Asynkrona sekvensmaskiner**

- En asynkron sekvensmaskin är en sekvensmaskin *utan vippor*
- Asynkrona sekvensmaskiner bygger på återkopplade kombinatoriska grindnätverk

**Vid analys antar man: Endast EN signal i taget i grindnätet kan förändra sitt värde vid någon tidpunkt**

#### Gyllene regeln

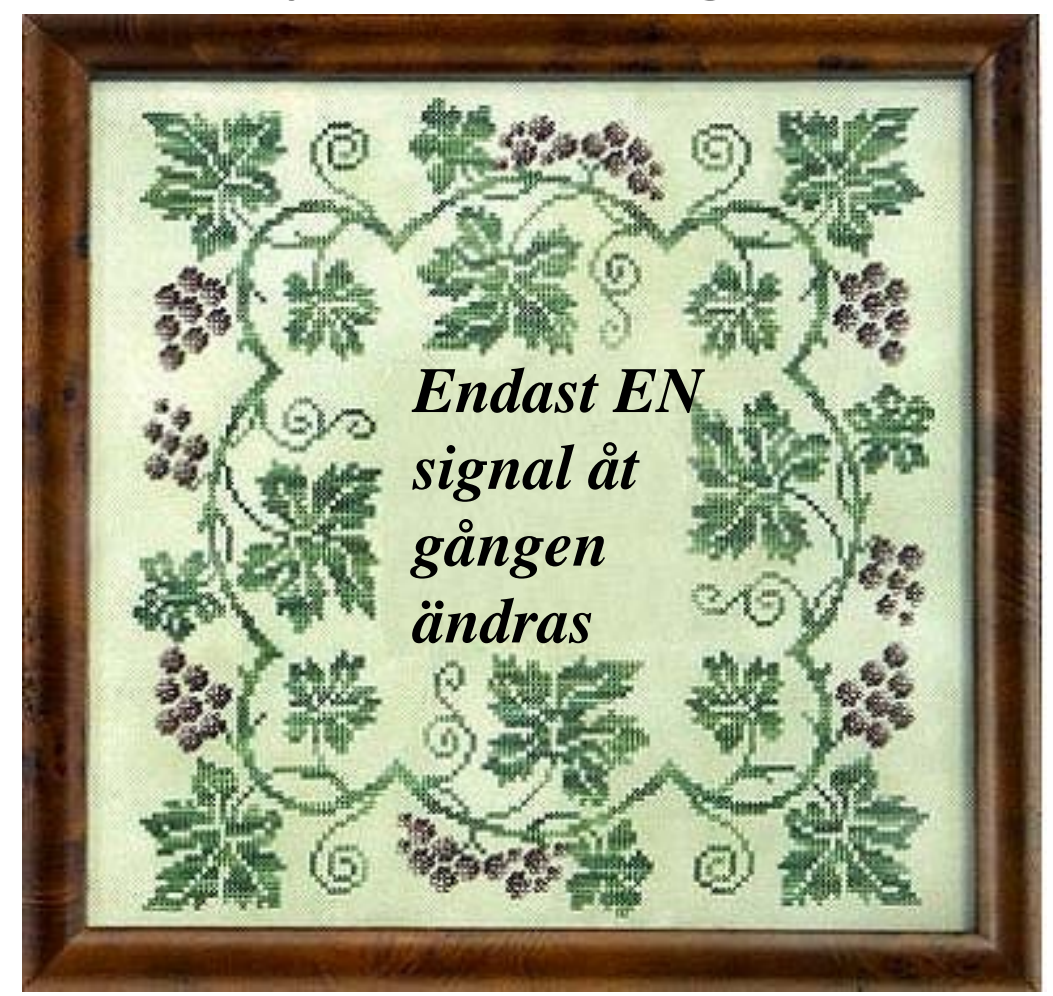

## **Asynkron tillståndsmaskin**

Asynkrona tillståndsmaskiner används då det är nödvändigt att bibehålla ett tillstånd, men då det inte finns någon klocka tillgänglig.

- Alla vippor och latchar är själva asynkrona tillståndsmaskiner
- De är användbara för att synkronisera händelser i situationer där metastabilitet är/kan vara ett problem

## **SR-latchen med NOR-grindar**

För att analyserar beteendet av en asynkron krets så antar man ideala grindar och sammanfattar all fördröjning till ett enda block med fördröjningen **Δ**.

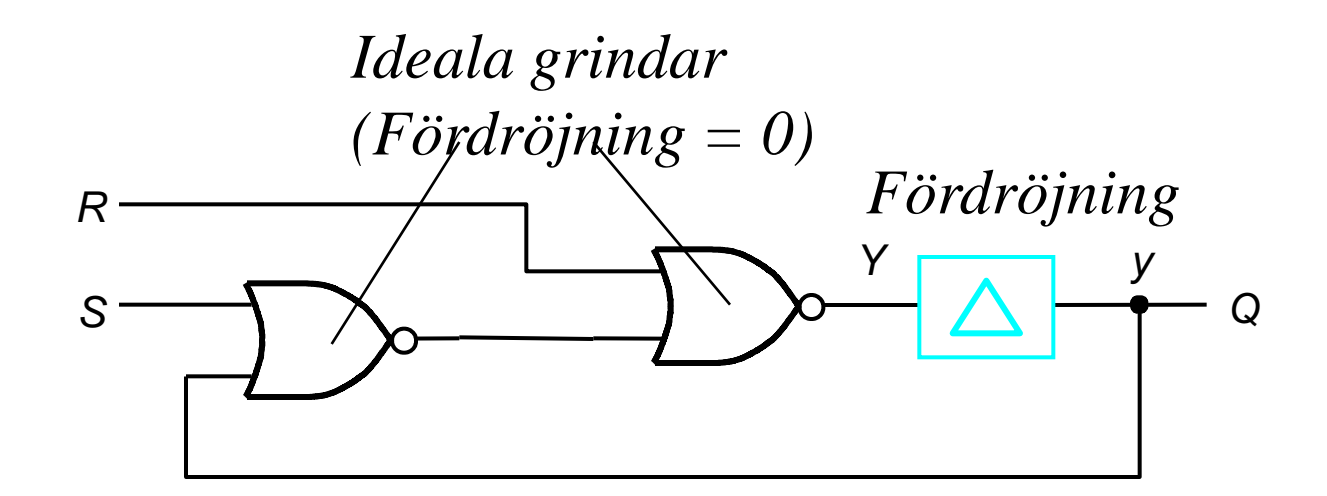

## **Analys av det asynkrona sekvensnätet**

Genom att vi har ett **fördröjningsblock** kan vi betrakta

- *y* som nuvarande tillstånd
- *Y* som nästa tillstånd

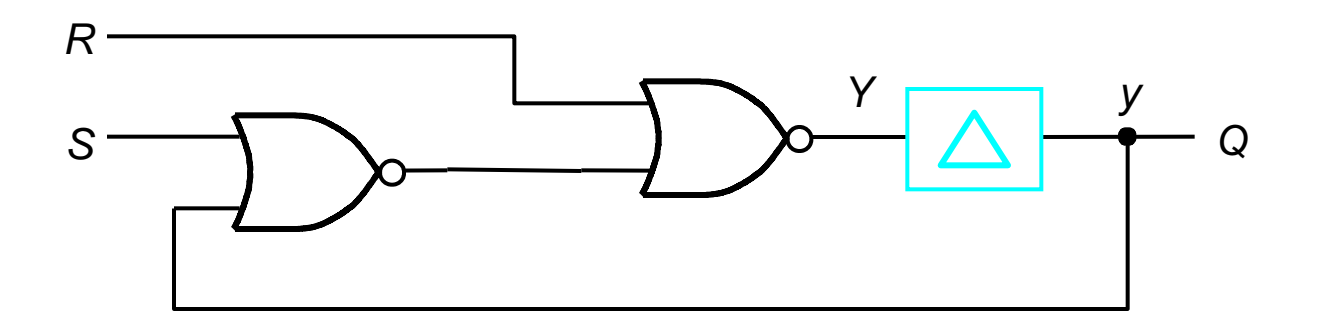

### Tillståndsfunktion

Därmed kan vi ta fram ett funktionssamband hur nästa tillstånd *Y* beror på insignalerna *S* och *R* samt nuvarande tillstånd *y*

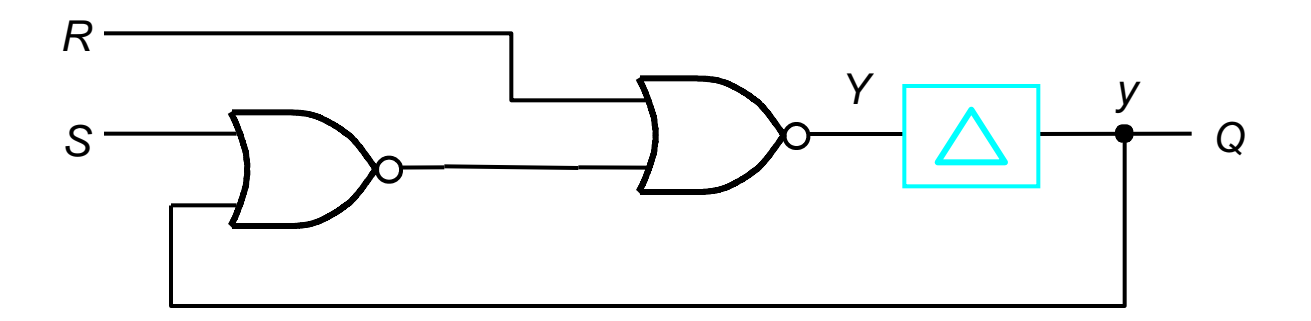

$$
Y = R + \overline{(S + y)}
$$

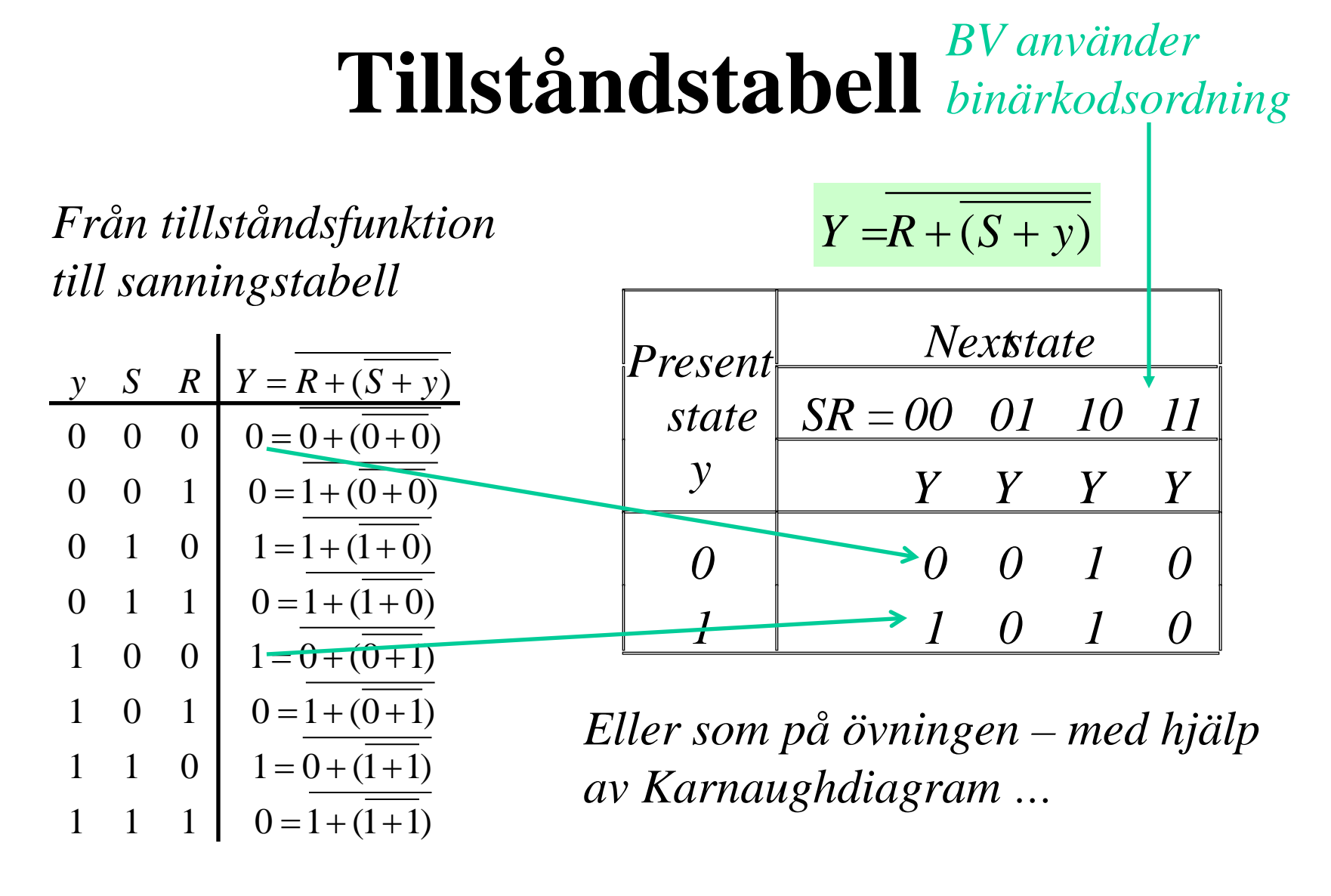

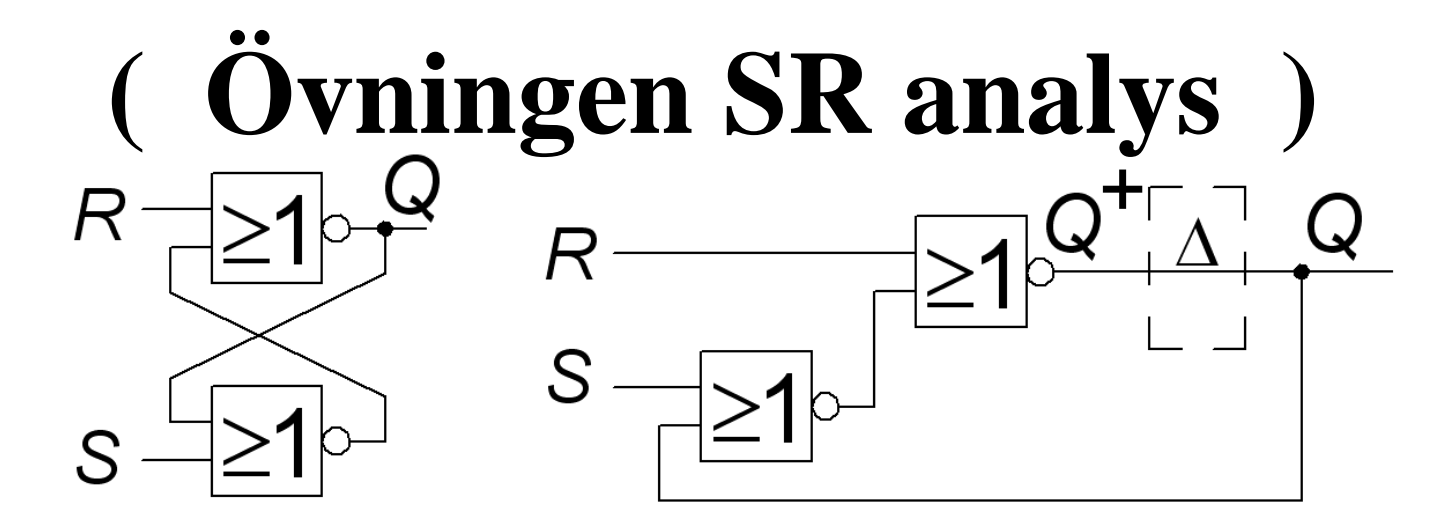

$$
Q^+ = \overline{R + \overline{S + Q}} = \overline{R} \cdot \overline{(\overline{S + Q})} = \overline{R} \cdot (S + Q) = \overline{S} \cdot \overline{R} + \overline{R}Q
$$

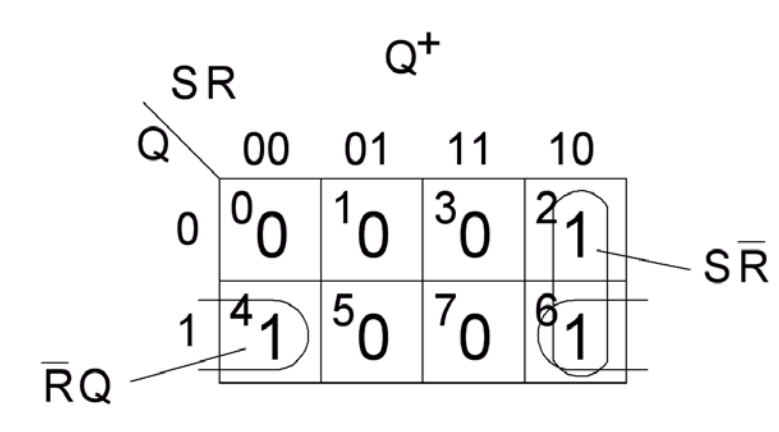

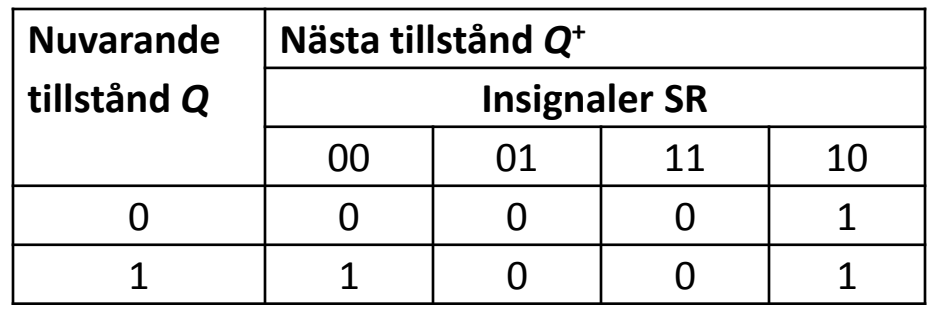

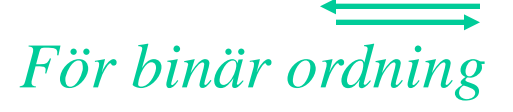

## **Stabila tillstånd**

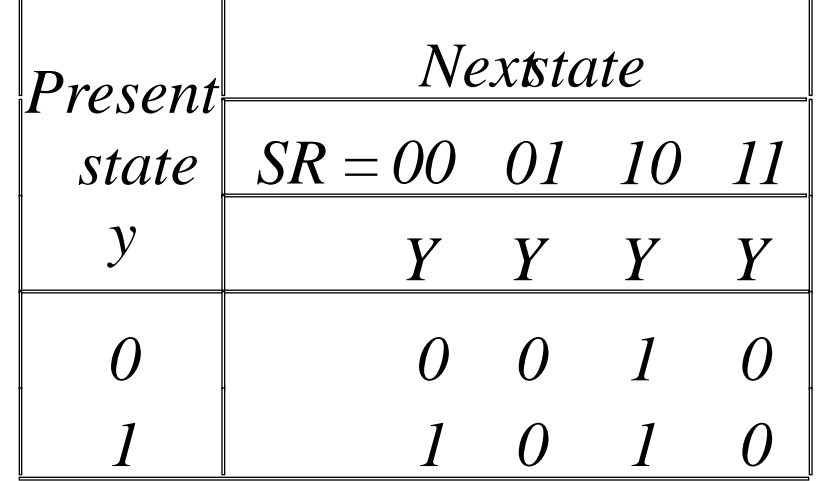

- Eftersom vi inte har vippor utan bara kombinatoriska kretsar kan en tillståndsändring medföra ytterligare tillståndsändringar
- Ett tillstånd är
	- stabilt om  $Y(t) = y(t + \Delta)$
	- $-$  instabil om  $Y(t) \neq y(t + \Delta)$

$$
Y = y
$$
stability

## **Exitationstabell**

Den asynkrona kodade tillståndstabellen kallas för **Excitationstabell**

De stabila tillstånden

(de med next state  $=$  present state) "ringas in"

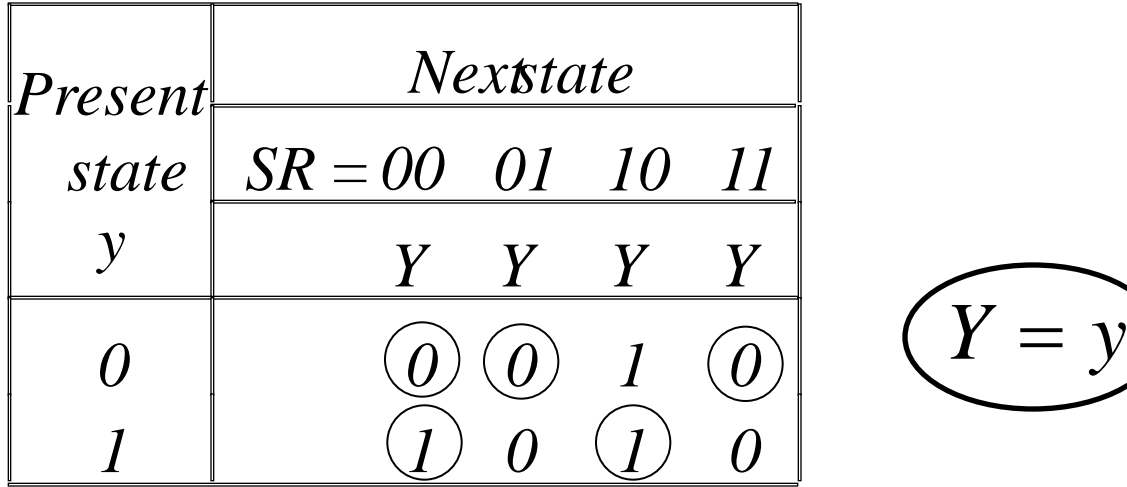

## **Terminologi**

När man arbetar med asynkrona sekvensnät så används det en annan terminologi

• Den asynkrona okodade tillståndstabellen kallas **flödestabell**

## **Flödestabell och Tillståndsdiagram (Moore)**

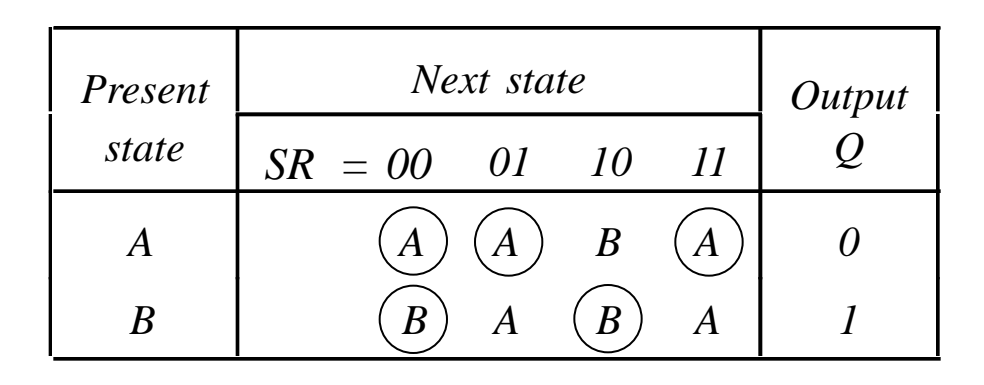

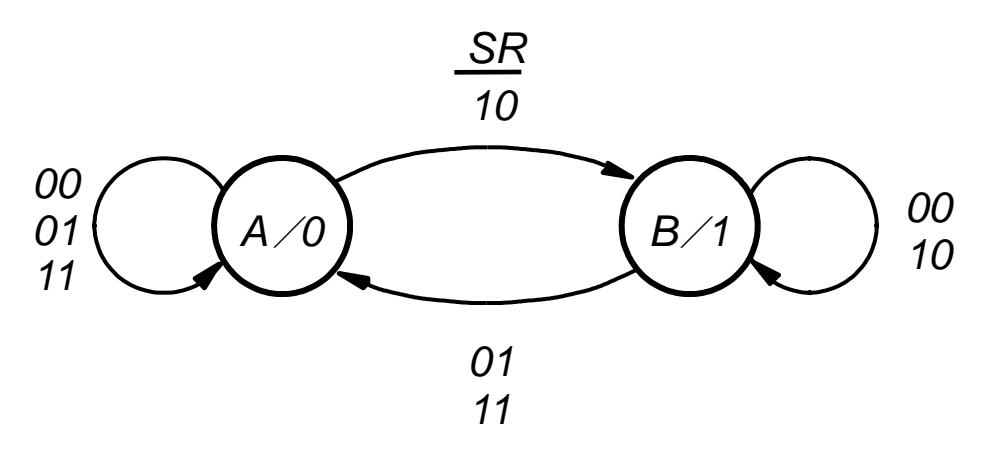

William Sandqvist william@kth.se

### **Flödestabell och Tillståndsdiagram (Mealy)**

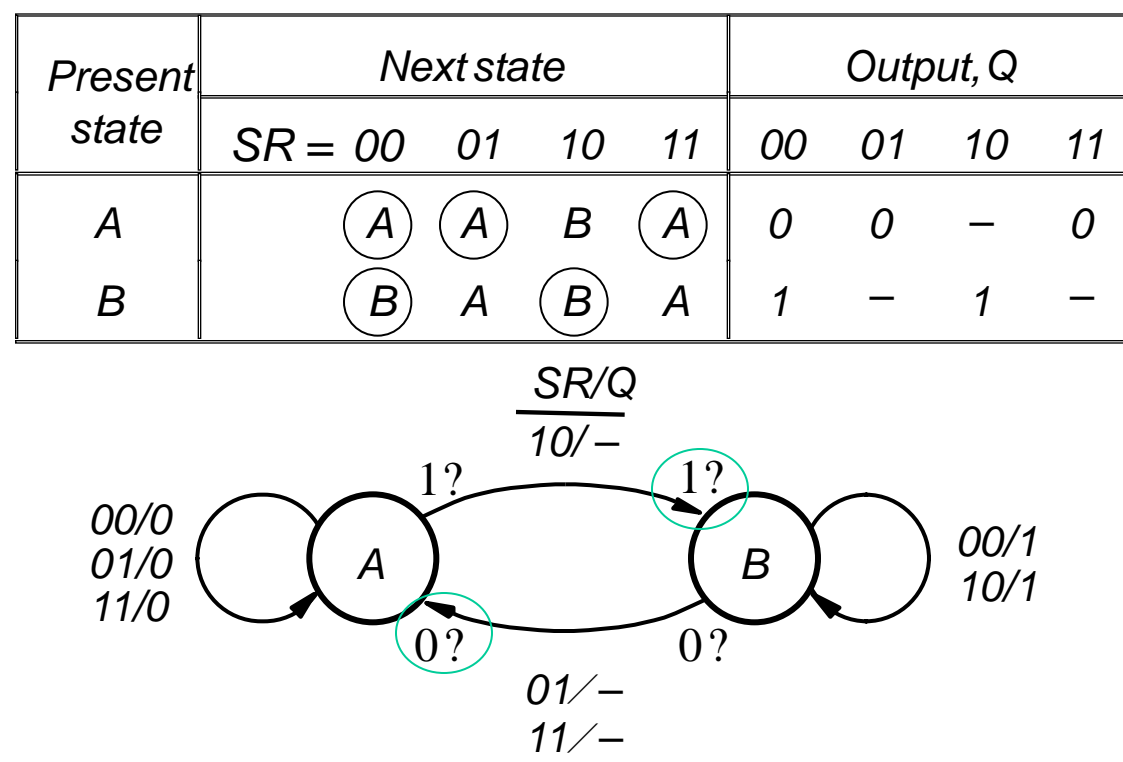

Don't care ('-') har valts för utgångsavkodaren. Det spelar ingen roll om utgången ändras före eller efter tillståndsövergången ( = enklare grindnät).

## **Asynkron Moore kompatibel**

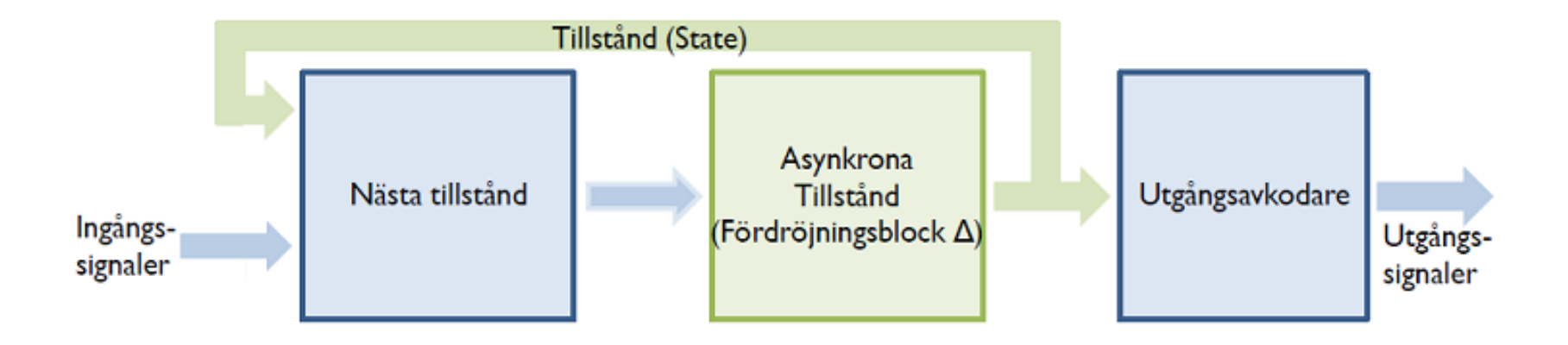

- Asynkrona sekvensnät har liknande uppbyggnad som synkrona sekvensnät
- I stället för vippor har man "fördröjningsblock"

## **Asynkron Mealy kompatibel**

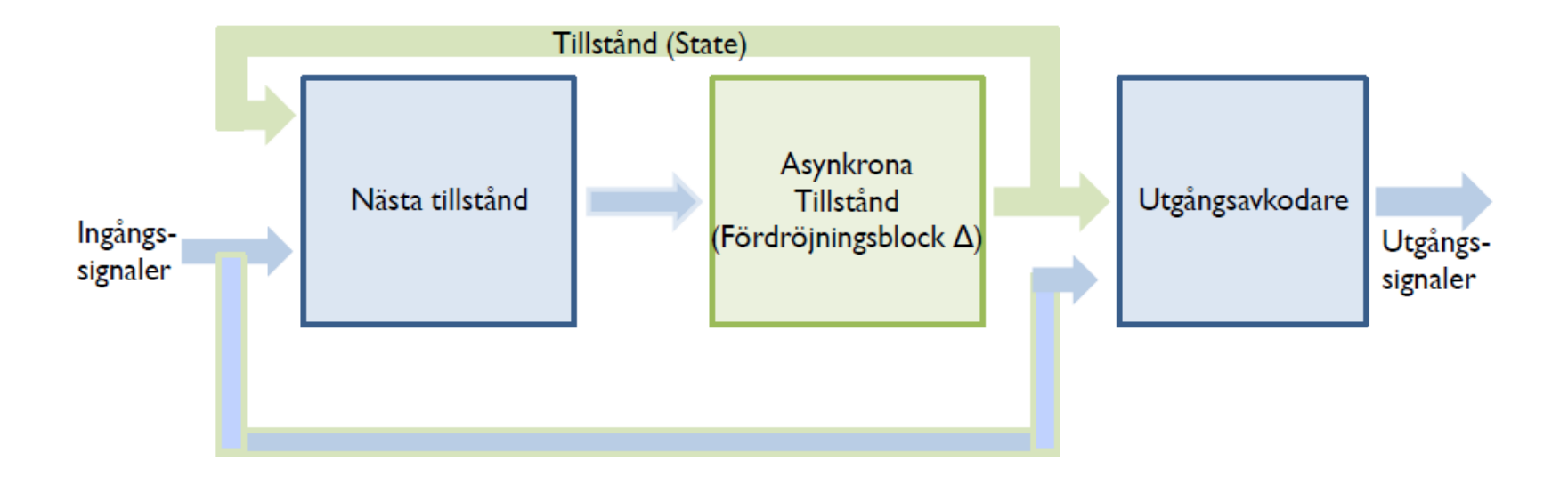

- Asynkrona sekvensnät har liknande uppbyggnad som synkrona sekvensnät
- I stället för vippor har man "fördröjningsblock"

## **Analys av asynkrona kretsar**

#### **Analysen görs i följande steg:**

- 1) Ersätt återkopplingar i kretsen med ett delay-element ∆<sub>i</sub>. Insignalen till delay-elementet bildar nästa tillstånd (next state) signalen *Y*<sub>i</sub>, medan utsignalen *y*<sub>i</sub> representerar nuvarande tillstånd (present state).
- 2) Ta reda på next-state och output uttrycken
- 3) Ställ upp motsvarande **excitationstabell**
- 4) Skapa en **flödestabell** genom att byta ut kodade tillstånd mot symboliska
- 5) Rita ett tillståndsdiagram om så behövs

#### **Först: D-latchens tillståndsfunktion**

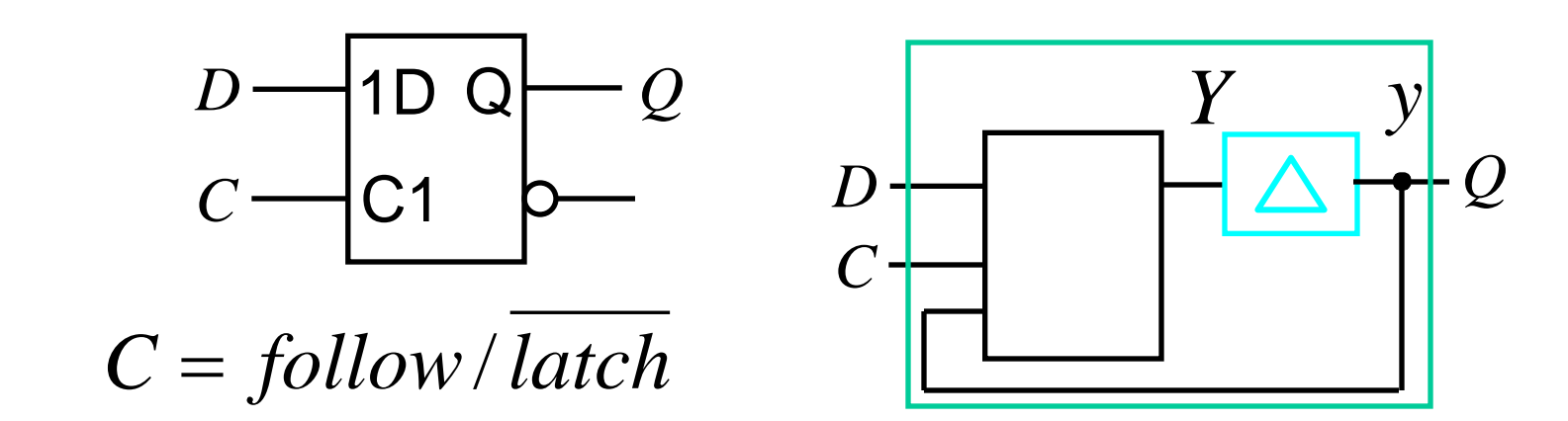

D-latchens tillståndsfunktion. Funktionssambandet mellan nuvarande tillstånd *y* och nästa tillstånd *Y*

$$
Y = D \cdot C + y \cdot C
$$
  
\n
$$
\uparrow
$$
  
\nfollow  $\frac{\uparrow}{\text{latch}}$ 

## **Exempel: Master-Slave-vippan**

*Master-slave D-vippan är konstruerad av två asynkrona D-latchar.*

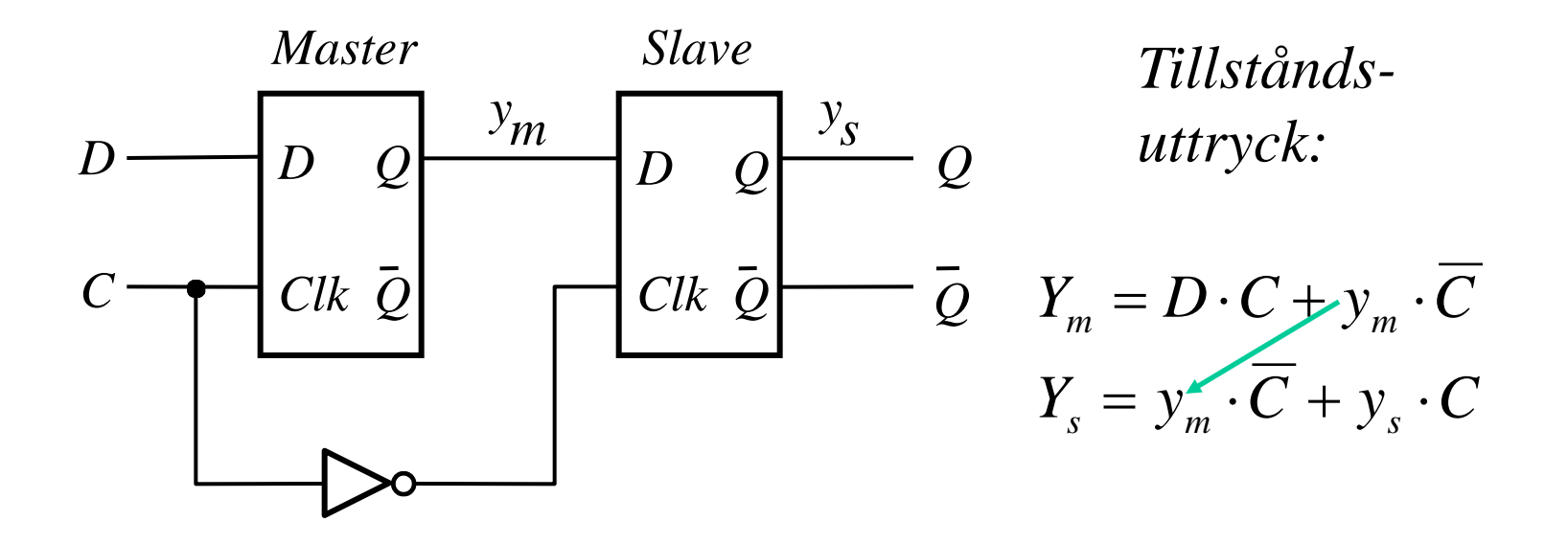

#### **Exitationstabell**

*Ur uttrycken kan man direkt härleda excitationstabellen* (*om man nu kan hålla allt i huvudet?*)

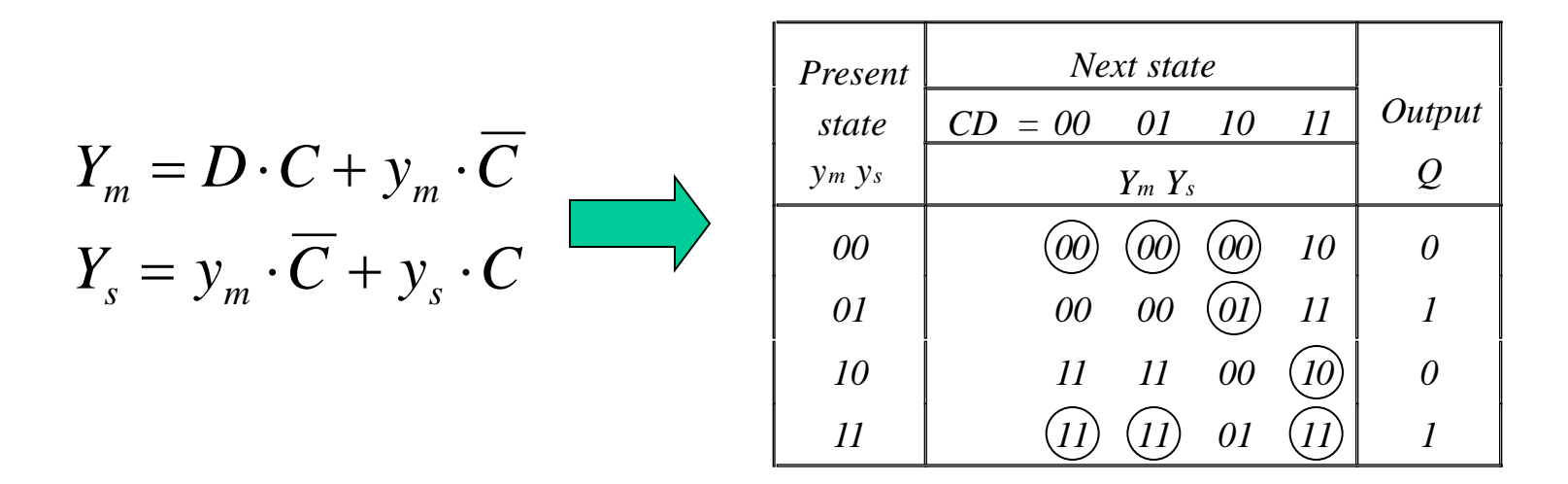

#### *eller med K-map till hjälp …*

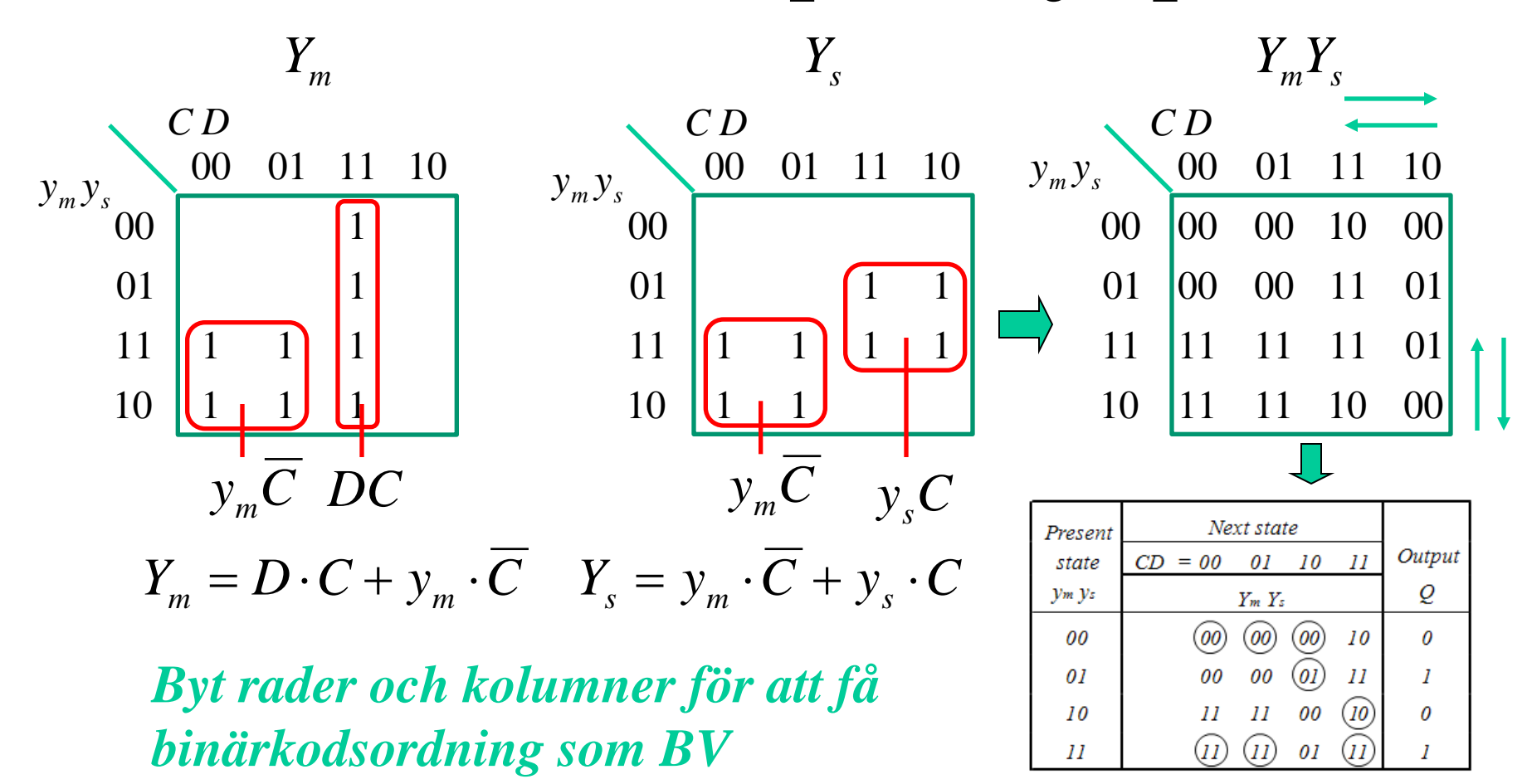

#### **Flödestabell**

**Output** 

*Vi definierar fyra tillstånd S1, S2, S3, S4 och erhåller då flödestabellen*

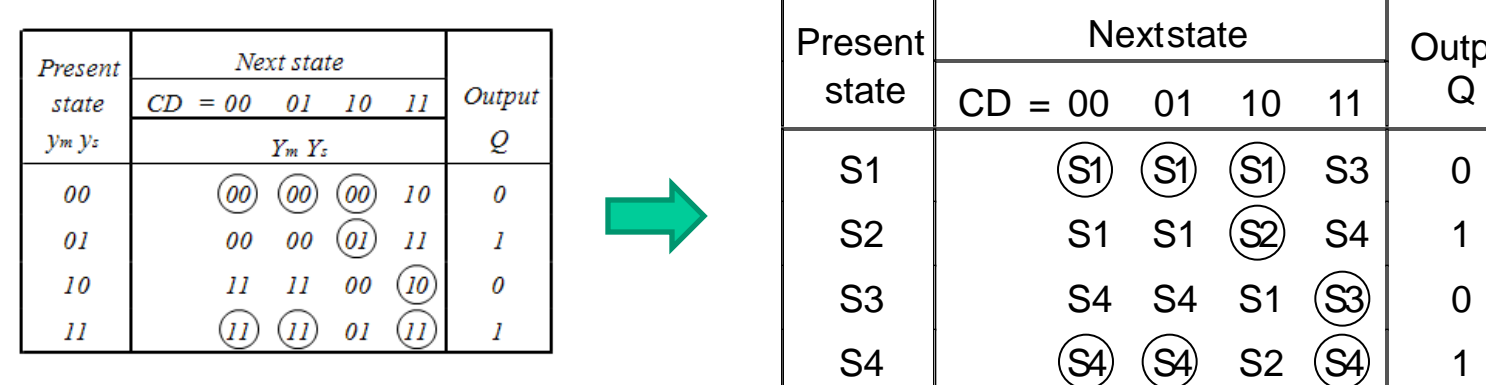

#### **Flödestabell**

*Kom ihåg: Bara en insignal kan ändras åt gången* • *Därmed kommer vissa övergångar aldrig att kunna inträffa!*

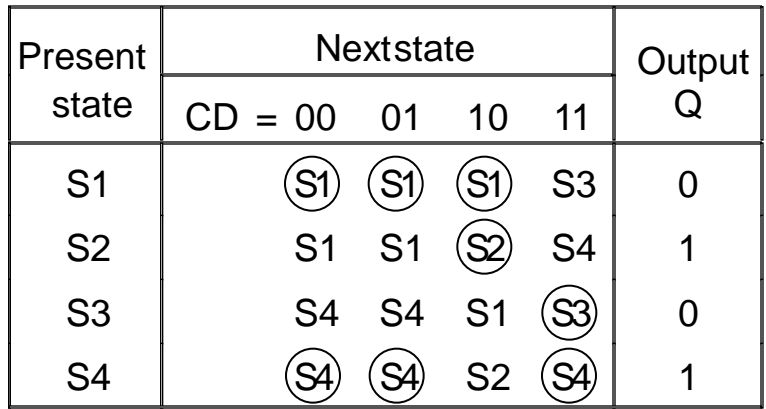

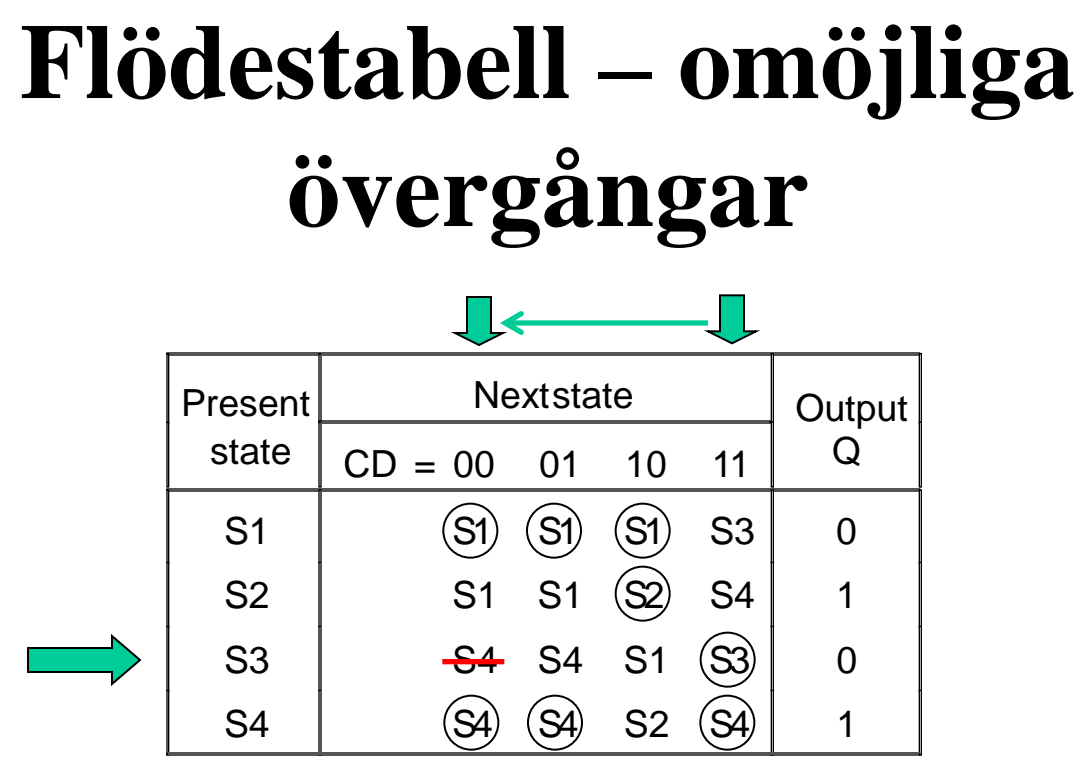

#### **Tillstånd S3**

Enda stabila tillståndet för **S3** är när ingångskombinationen är 11 Bara en ingång kan ändras  $\rightarrow$  möjliga ändringar är  $11 \rightarrow 01$ ,  $11 \rightarrow 10$ 

- Dessa kombinationer lämnar S3!
- Ingångskombinationen 00 i S3 är *inte* möjligt!
- Ingångskombinationen 00 sätts därför till **don't care**!

## **Flödestabell – omöjliga övergångar**

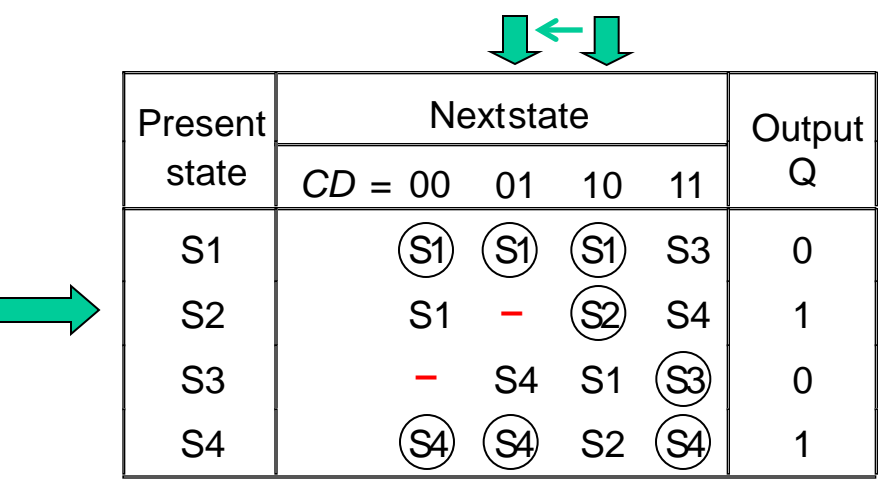

#### **Tillstånd S2**

Enda stabila tillståndet för **S2** är när ingångskombinationen är 10 Bara en ingång kan ändras  $\rightarrow$  möjliga ändringar är  $10 \rightarrow 11$ ,  $10 \rightarrow 00$ 

- Dessa kombinationer lämnar S2!
- Ingångskombinationen 01 i S2 är *inte* möjligt!
- Ingångskombinationen 01 sätts därför till **don't care**!

## **D-vippans tillståndsdiagram**

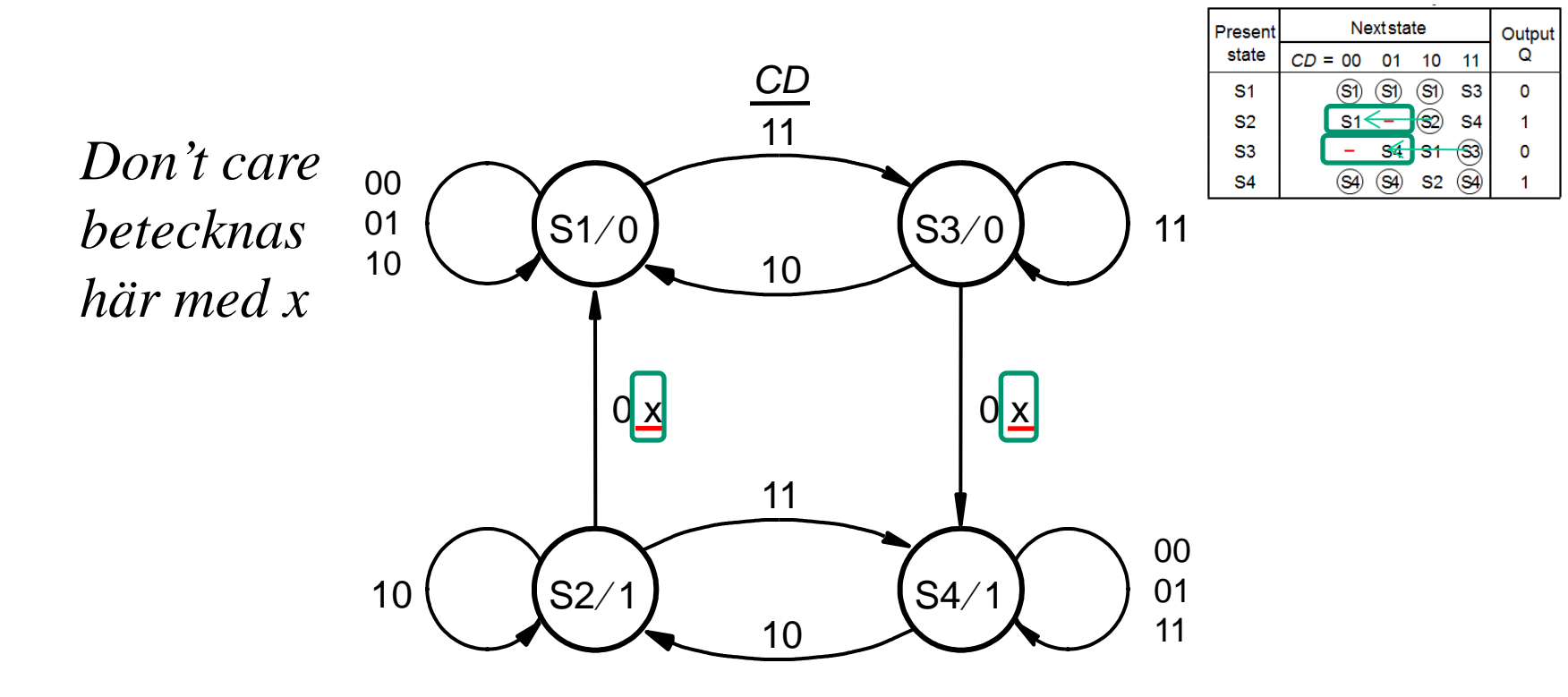

*Don't care kan användas för att förenkla kretsens nästa tillståndsavkodning.*

## **Syntes av asynkrona kretsar**

#### **Syntesen genomförs i följande steg:**

- 1) Skapa ett **tillståndsdiagram** enligt funktionsbeskrivningen
- 2) Skapa en **flödestabell** och reducera antalet tillstånd om möjligt
- 3) Tilldela **koder till tillstånden** och skapa **excitationstabellen**
- 4) Ta fram uttryck (överföringsfunktioner) för nästa tillstånd samt utgångar
- 5) Konstruera en krets som implementerar ovanstående uttryck

### **Exempel: seriell paritetskrets**

Ingång *x* Utgång *y y* = 1 om antalet pulser på ingången *x* har varit udda.

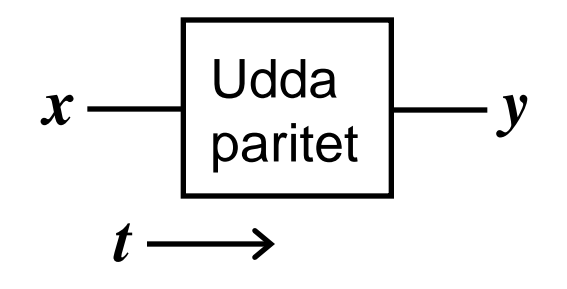

*Med andra ord en "varannangång" krets …*

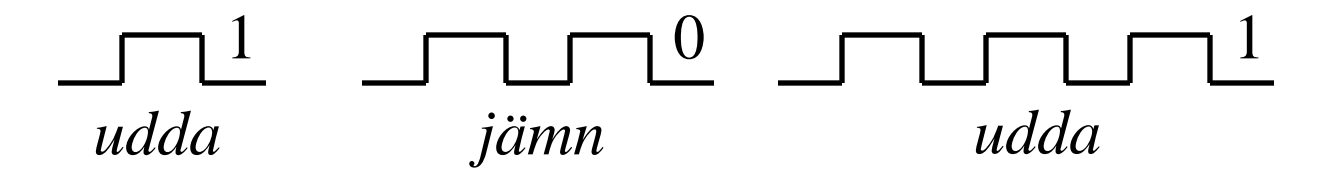

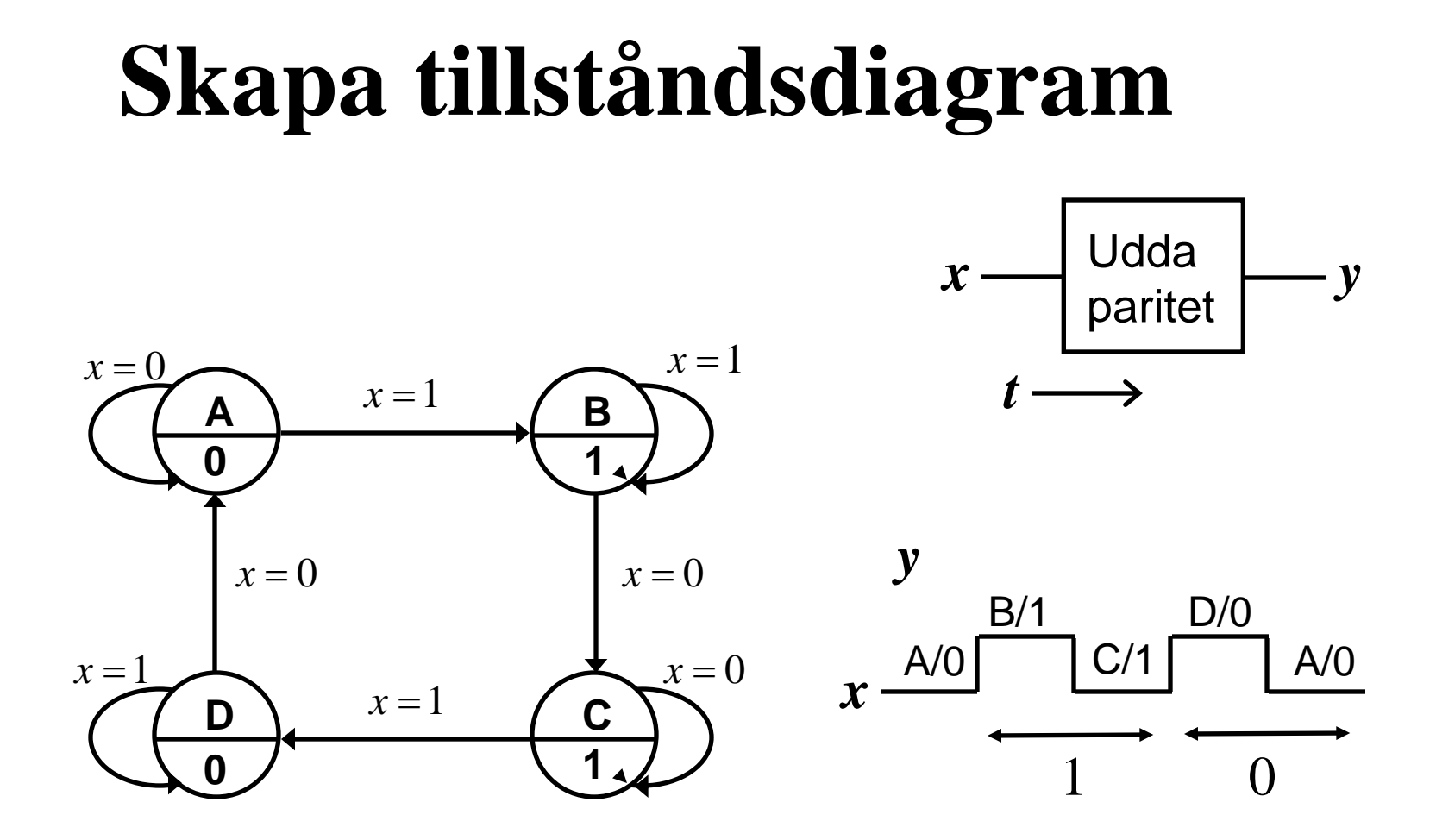

#### **Skapa flödestabellen**

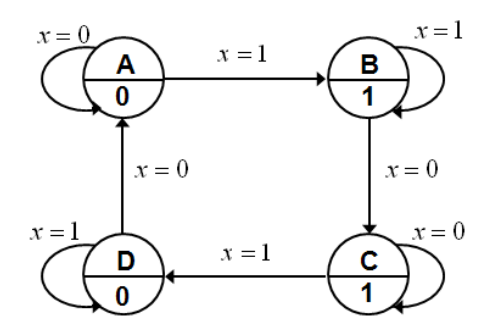

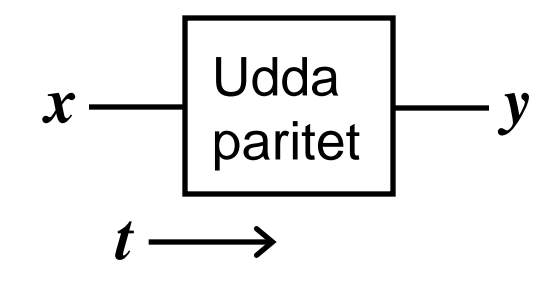

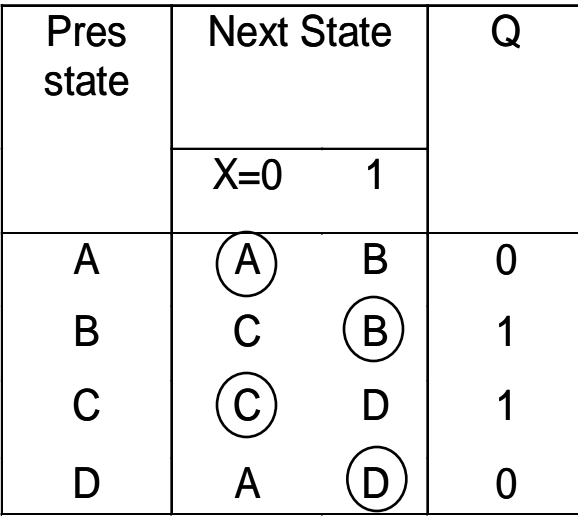

## **Vad är bra tillståndskod?**

00, 01, 10, 11 - binärkod?

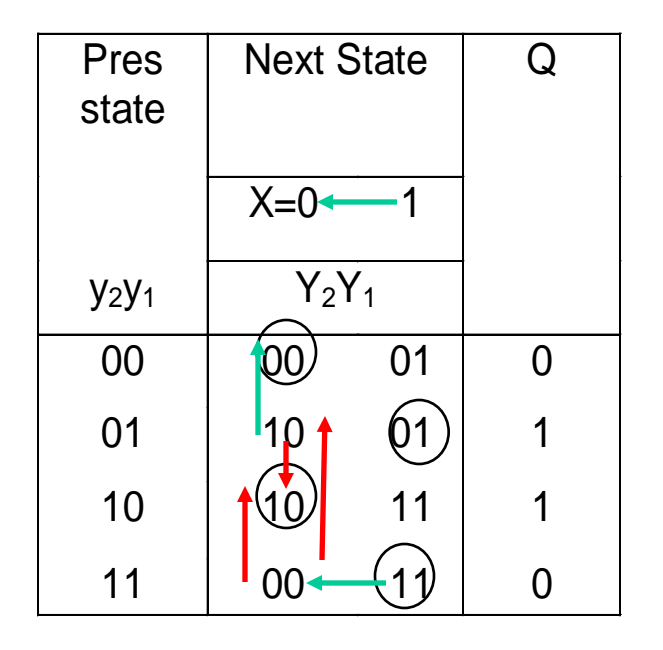

• *Antag*  $X = 1$   $Y_2Y_1 = 11$ • *därefter*  $X \rightarrow 0 \rightarrow Y_2Y_1 = 00?$  $11 \rightarrow 10!$  $11 \rightarrow 01 \rightarrow 10!$  ?  $\rightarrow 00$ 

Dålig kodning (HD=2!)

*Vi når aldrig 00?*

### **Vad är bra tillståndskod?**

00, 01, 11, 10 - graykod

• *Antag*  $X = 1$   $Y_2Y_1 = 10$ • *därefter*  $X \rightarrow 0 \rightarrow Y_2Y_1 = 00$ 10 → 00

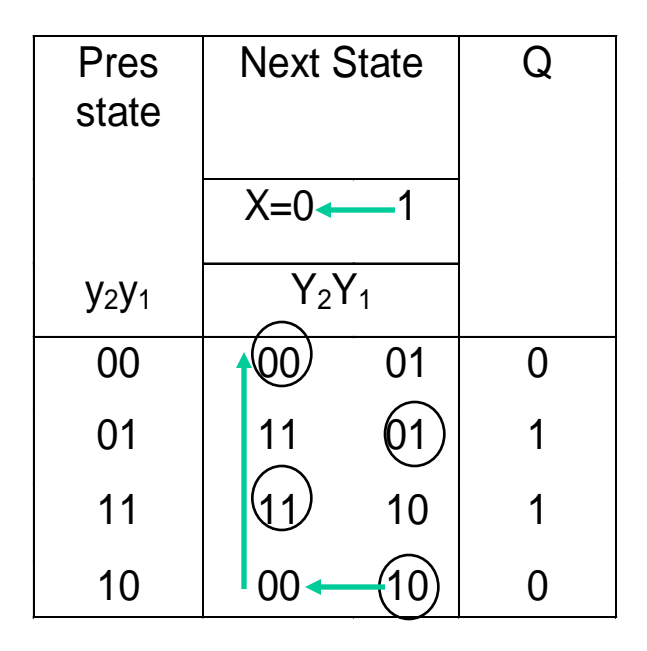

Bra kodning (HD=1)

# **Tillståndskodning**

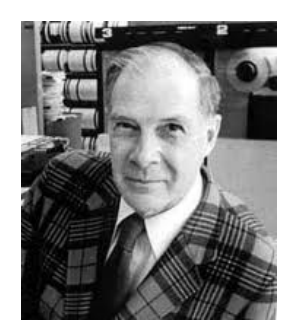

*Richard Hamming*

- I asynkrona sekvensnät är det omöjligt att garantera att två **tillståndsvariabler** ändrar värdet samtidigt
	- Därmed kan en övergång  $00 \rightarrow 11$  resultera i
		- en övergång  $00 \rightarrow 01 \rightarrow ?$ ??
		- en övergång  $00 \rightarrow 10 \rightarrow ?$ ??
- För att säkerställa funktionen **MÅSTE** alla tillståndsövergångar ha *Hamming distansen* **1**
	- Hamming distansen är antalet bitar som skiljer sig i två binära tal
		- Hamming distansen mellan 00 och 11 är 2
		- Hamming distansen mellan 00 och 01 är 1

## **Bra tillståndskodning**

- Procedur för att erhålla bra koder:
	- 1) Rita transitionsdiagram längs kanterna i **hyperkuber** (Graykod) som bildas av koderna
	- 2) Ta bort eventuella *korsande linjer* genom att
		- a) byta plats på två närliggande noder
		- b) utnyttja tillgängliga icke använda koder (utnyttja *instabila tillstånd*)
		- c) introducera *fler dimensioner* i hyperkuben

#### **Dålig kodning av paritetskretsen**

Den dåliga tillståndskodningen  $\frac{00}{\sqrt{1-\frac{1}{\sqrt{1-\frac{1}{\sqrt{$ 

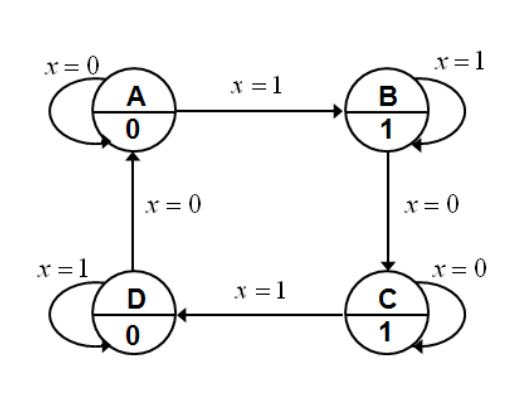

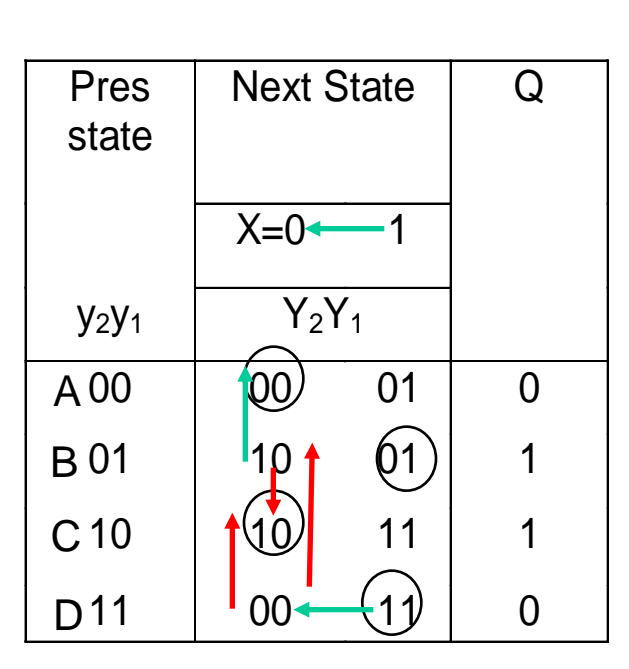

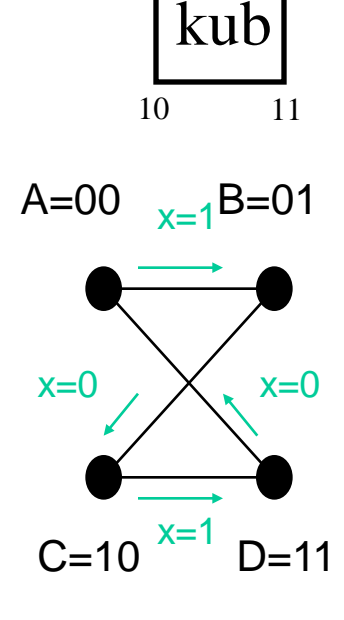

Dålig kodning – Hamming Distance = 2 ( **korsande linjer** )

#### **Bra kodning av paritetskretsen**

Den bra tillståndskodningen  $\frac{00}{\sqrt{1-\frac{1}{\sqrt{1-\frac{1}{\sqrt{1-\frac$ 

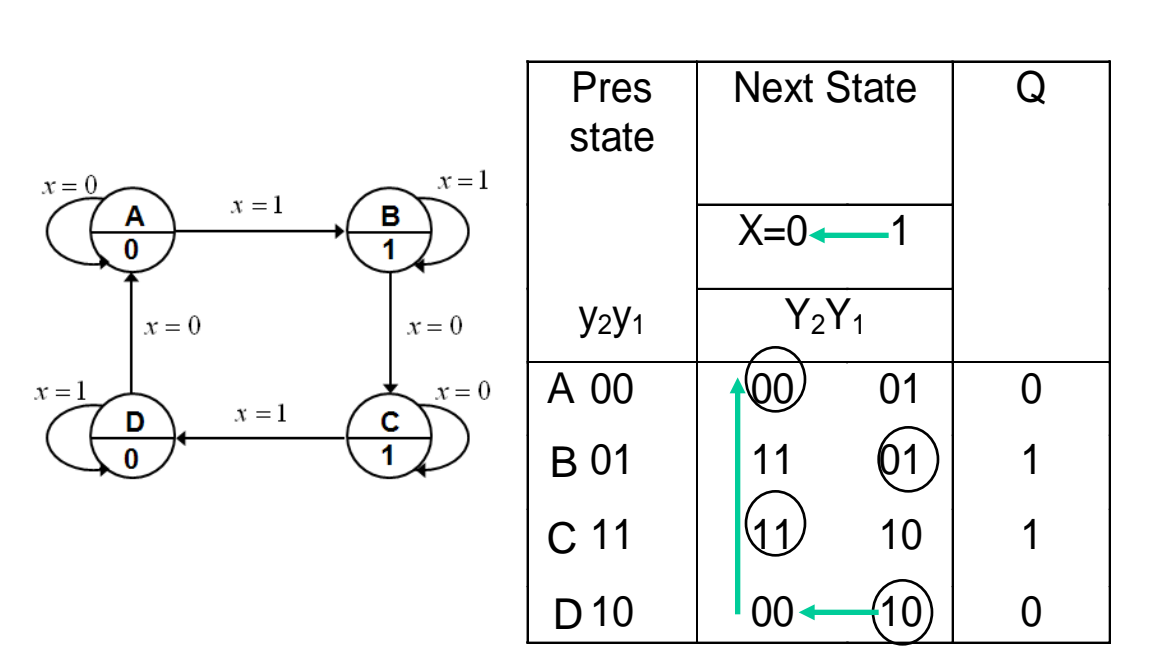

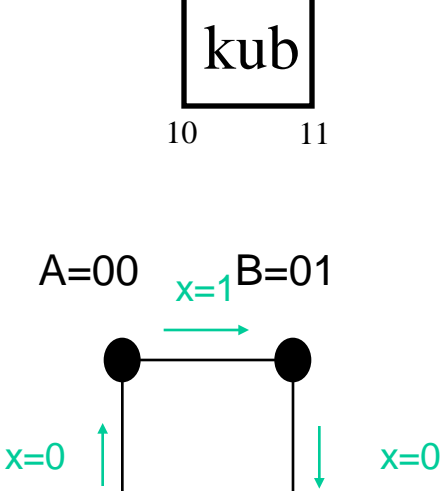

Bra kodning Hamming Distance  $= 1$ (**inga korsande linjer**)

 $D=10$   $C=11$ x=1

#### **Problem med icke stabila tillstånd**

#### **Ex. en annan krets:**

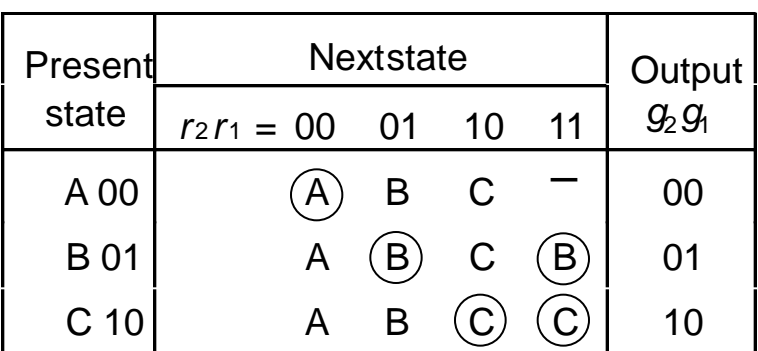

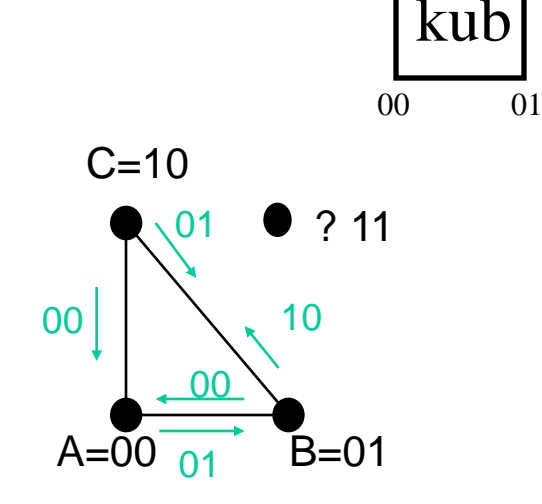

10 11

#### Dålig kodning

Vid övergången från **B** till **C** (eller **C** till **B**) är Hamming distansen 2 (10↔01)! Risk att man fastnar i ett **ospecificerat** tillstånd (med kod 11)!

### **Lösning på icke stabila tillstånd**

• Lösning: Införandet av ett övergångstillstånd som säkerställa att man inte hamnar i ett odefinierat läge!

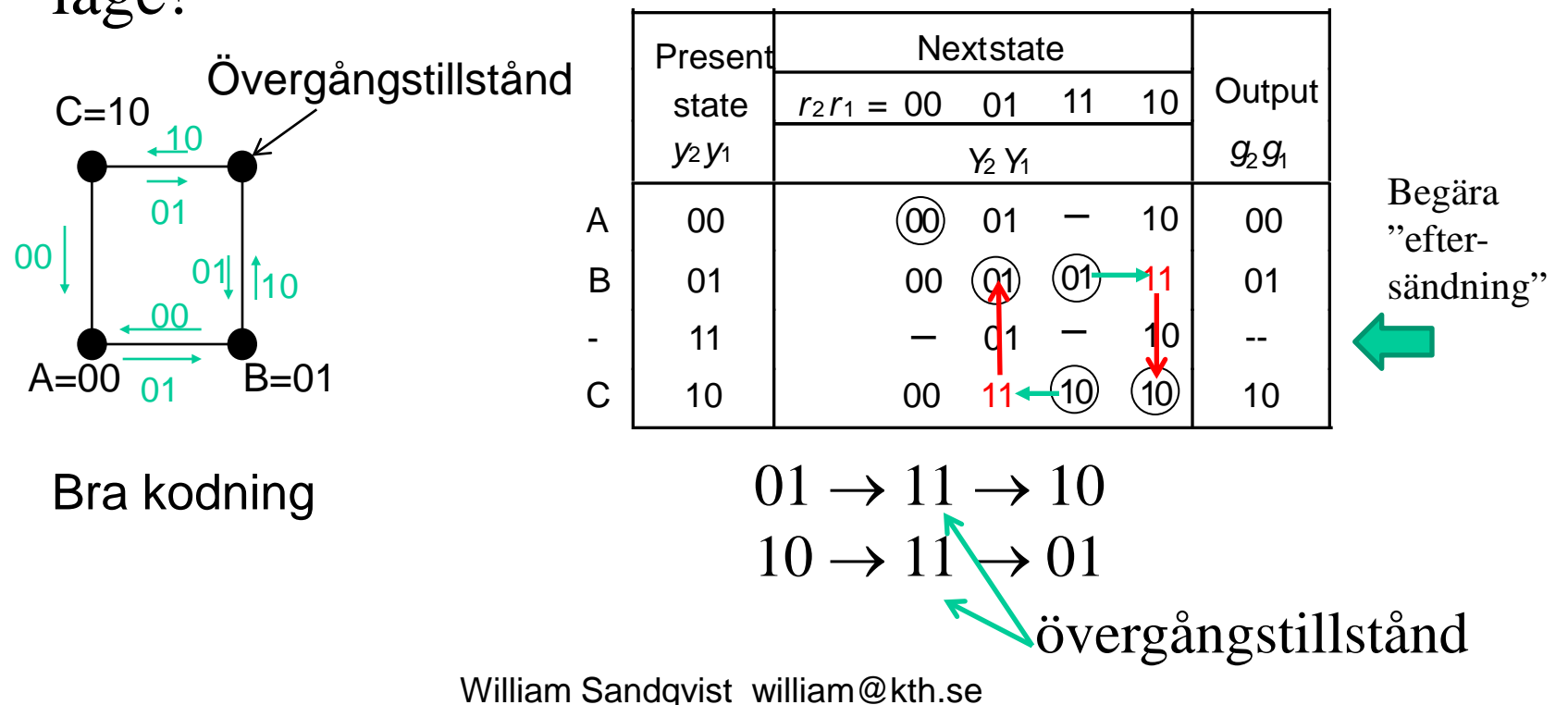

#### **Extra tillstånd – fler dimensioner**

• Man kan öka antalet dimensioner för att kunna införa säkra tillståndsövergångar

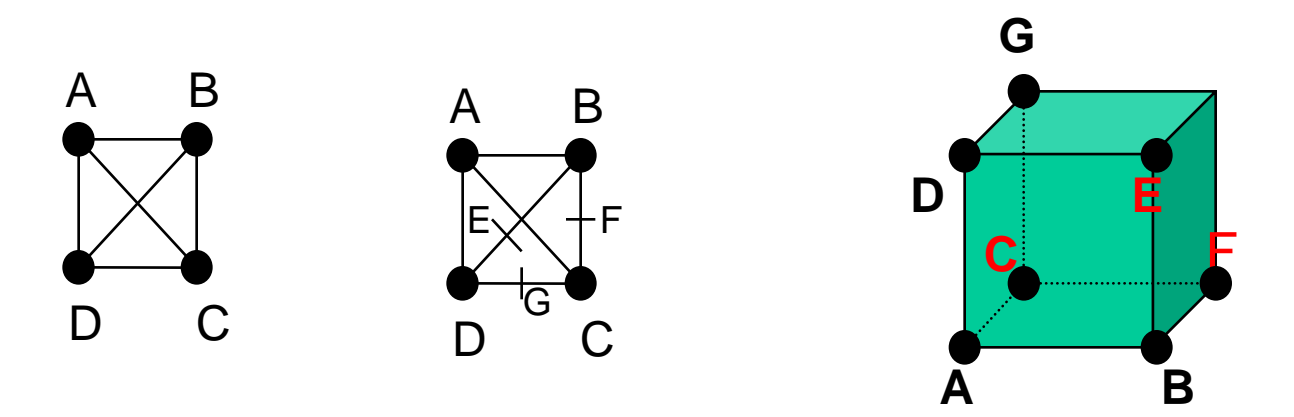

Om det inte på något sätt går att rita om diagrammet till HD=1 får man lägga till fler tillstånd genom att lägga till extra dimensioner. Man tar då närmsta större **hyperkub** och drar övergångarna genom tillgängliga icke stabila tillstånd.

#### **Extra tillstånd – fler dimensioner**

• Det är enklare att rita en "platt" 3D-kub ( perspektivet då rakt framifrån )

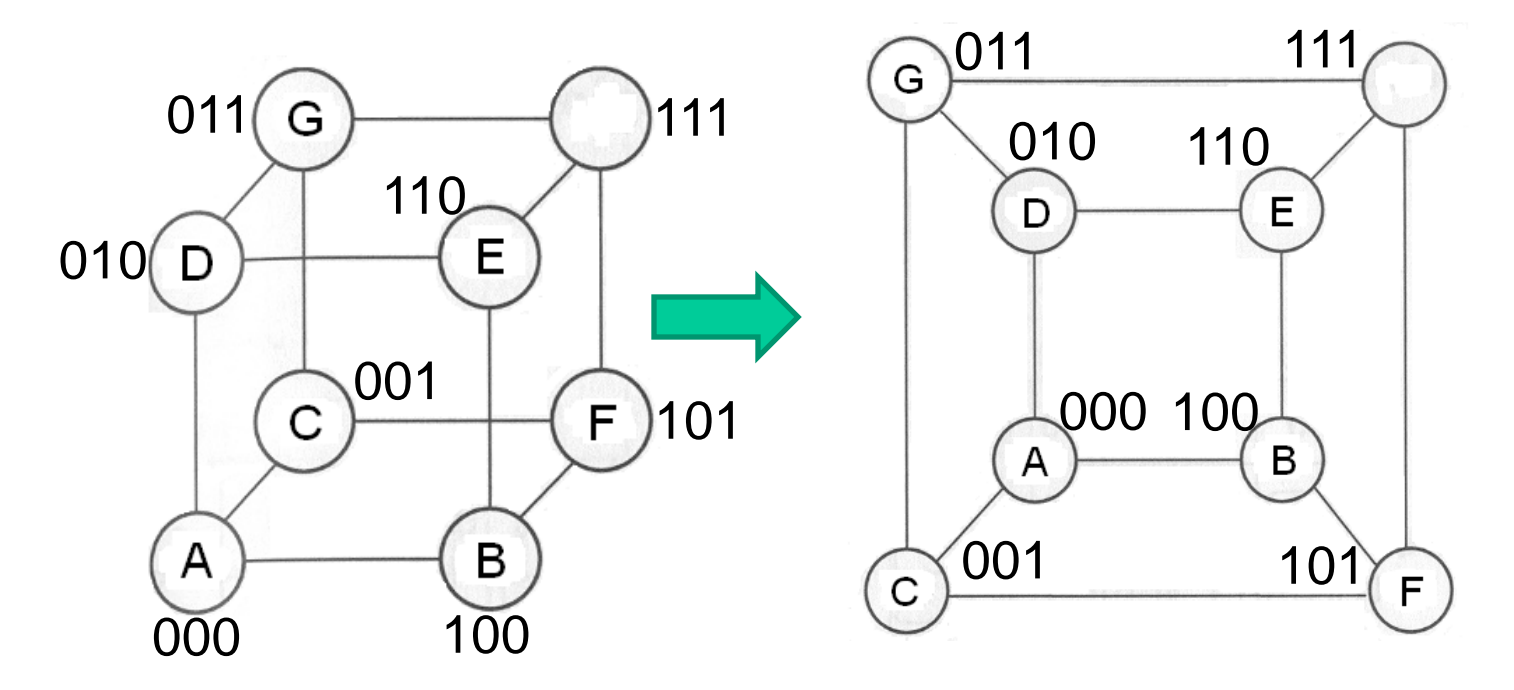

### **Karnaughdiagrammen**

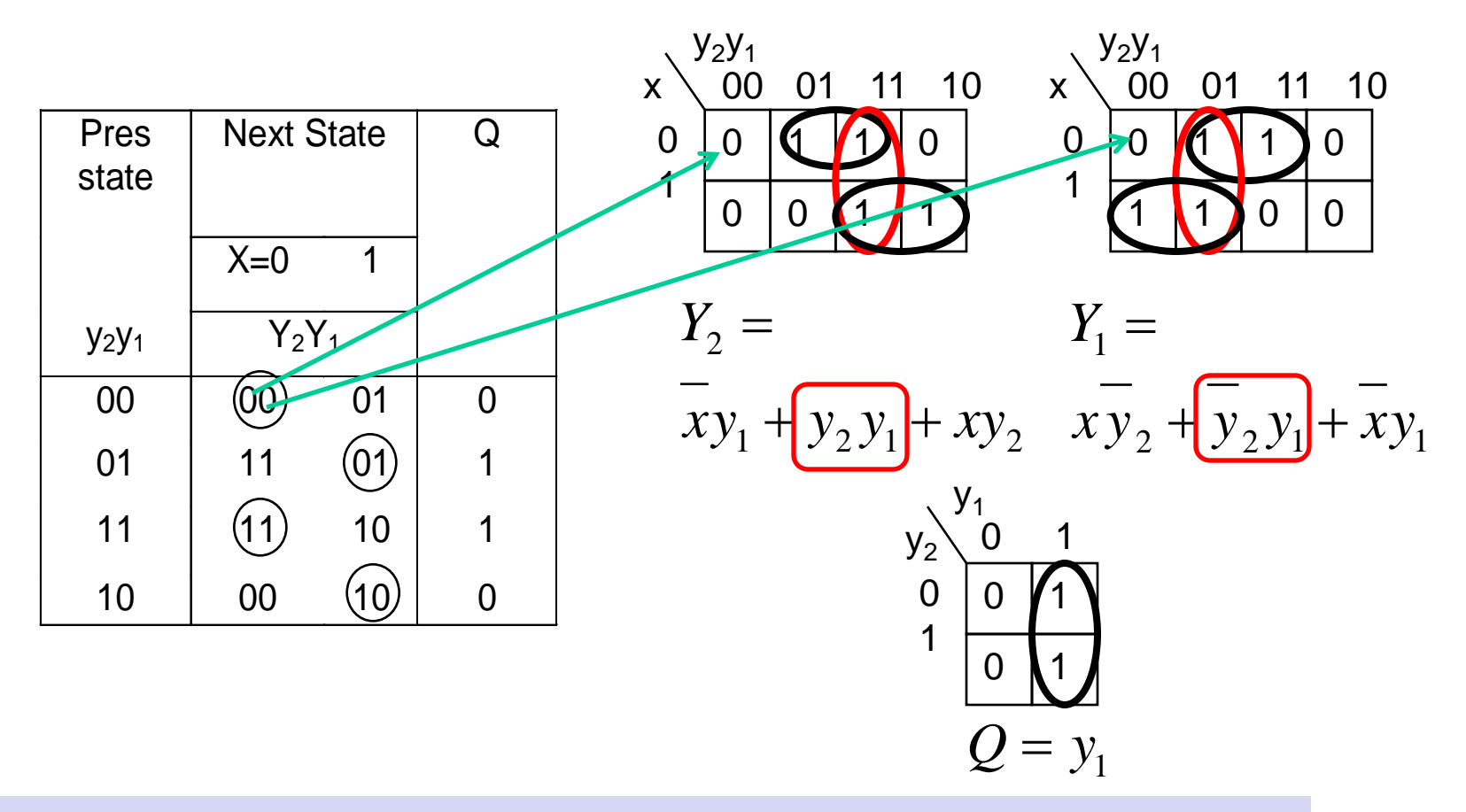

De röda inringningarna är för att undvika Hazard (se senare avsnitt)!

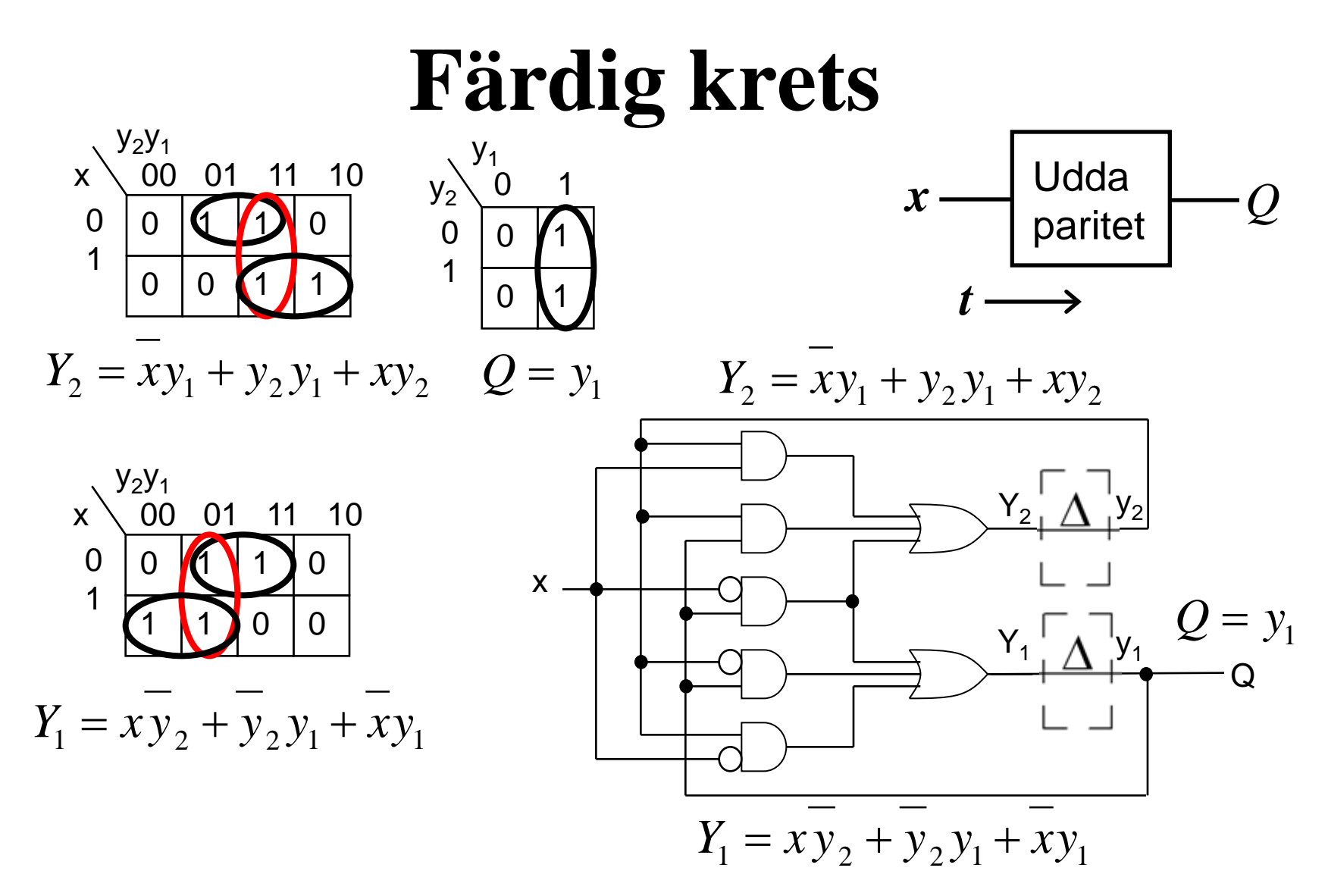

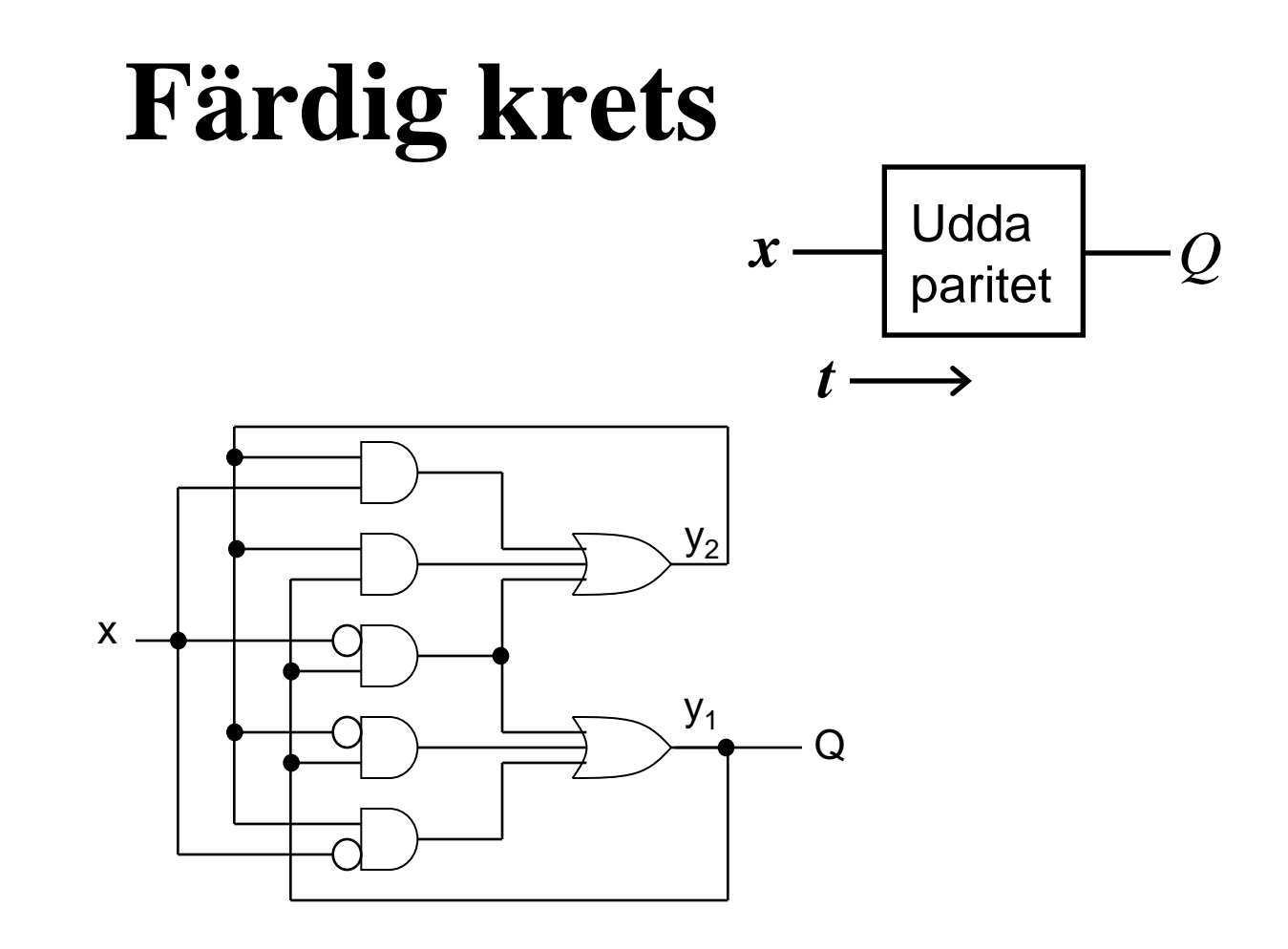

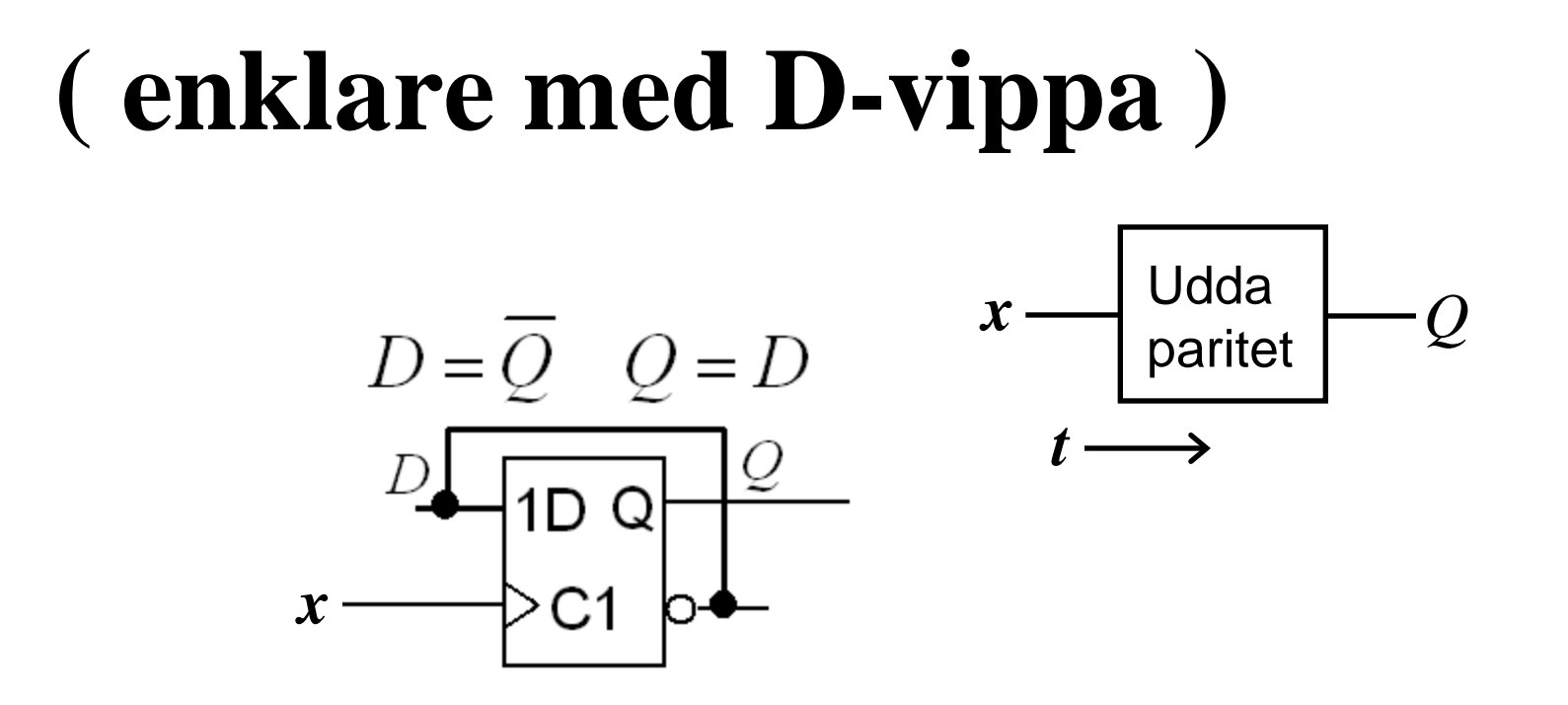

*Vi har gjort en "varannangångkrets" tidigare i kursen. Då med en D-vippa. Men nu blev det ju mera "sport"!*

## **Vad är Hazard?**

- Hazard är ett begrepp som innebär att det finns en fara för att utgångsvärdet inte är stabilt, utan att det kan blinka till vid vissa ingångskombinationer.
- Hazard uppkommer om det är olika långt från olika ingångar till en utgång, signal-kapplöpning.
- För att motverka detta måste man lägga till primimplikanter för att täcka upp den farliga övergången.

## **Exempel på Hazard – MUX:en**

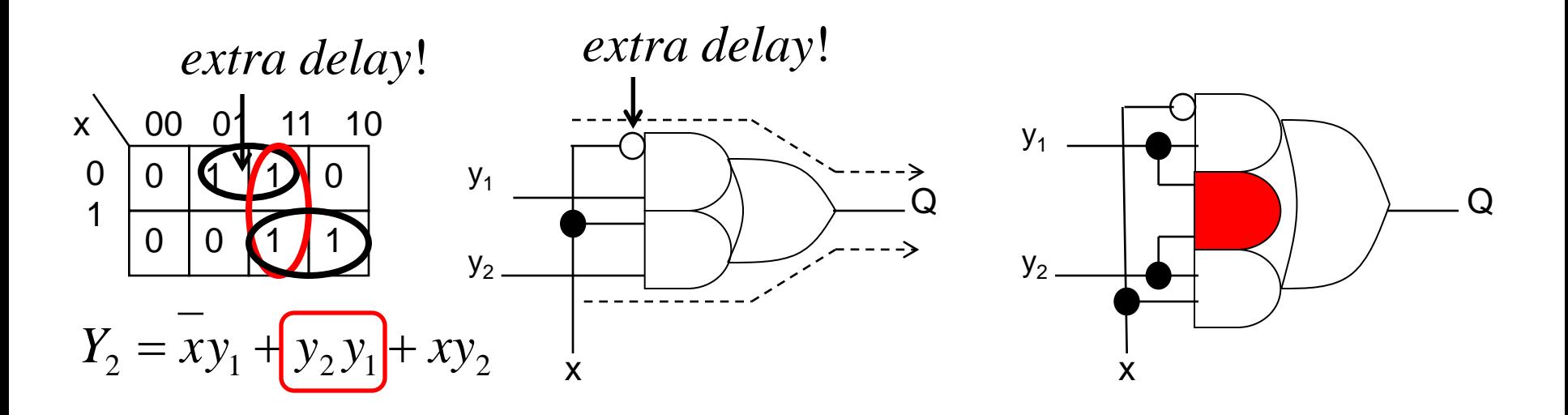

Vid övergång från xy<sub>2</sub>y<sub>1</sub>=(111) → (011) kan utgången Q blinka till, eftersom vägen från *x* till *Q* är längre via den övre AND-grinden än den lägre (kapplöpning).

#### MER OM HAZARD I NÄSTA FÖRELÄSNING!

*Asynkrona statemaskiner har många "ospecifierade" positioner i flödestabellen som man kan utnyttja för att minimera antalet tillstånd.*

*Sannolikheten för att färre tillstånd leder till en enklare realisering är* **hög** *när det gäller asynkrona nät!*

#### Två steg:

**Ekvivalens** – ekvivalenta tillstånd. Samma steg som vid tillståndsminimering av synkrona sekvensnät, full flexibilitet finns kvar.

Spara ospecificerade tillstånd!

**Kompatibilitet** – kompatibla tillstånd blir olika för Moore-kompatibel eller Mealy-kompatibel realisering, de val man nu gör påverkar den fortsatta flexibiliteten.

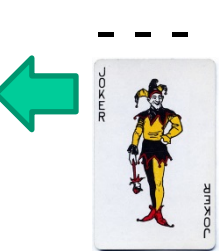

Använd ospecificerade tillstånd!

#### • **Procedur för minimering av antalet tillstånd**

1. Bilda **ekvivalensgrupper**.

För att vara i samma grupp ska följande gälla:

- Utgångar måste ha samma värde
- Stabila tillstånd måste finnas på samma plats (kolumn)
- Don't cares för next state måste finnas på samma plats (kolumn)
- 2. Minimera ekvivalensgrupperna (state-reduktion)
- 3. Bilda **sammanslagningsdiagram**, olika för Mealy eller för Moore.
- 4. Slå ihop kompatibla tillstånd i grupper. Minimera samtidigt antalet grupper. Varje tillstånd får endast ingå i en grupp.
- 5. Konstruera den reducerade flödestabellen genom att slå samman raderna i de valda grupperna
- 6. Repetera steg 3-5 för att se om fler minimeringar kan göras

## **Godisautomat ( BV sid 610 )**

- Godismaskinen har två ingångar:
	- *N*: Nickel (5 cent)
	- *D*: Dime (10 cent)
- En godisbit kostar 10 cent

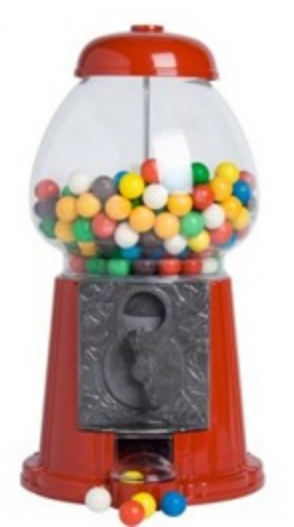

- Maskinen returnerar inga pengar om det finns 15 cent i automaten ( en godisbit returneras )
- Utgången *z* är aktiv när det finns tillräckligt med pengar för en godisbit

## **Tillståndsdiagram, Flödestabell**

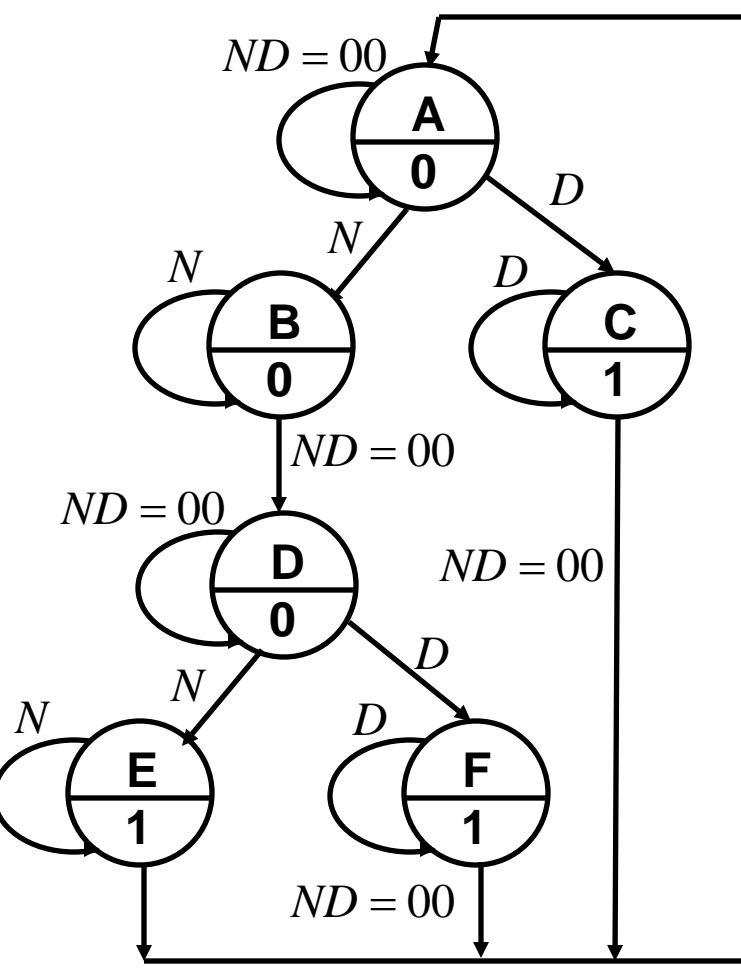

- *Inga "dubbeländringar" av insignalerna!*
- *Två mynt går inte att stoppa i samtidigt!*

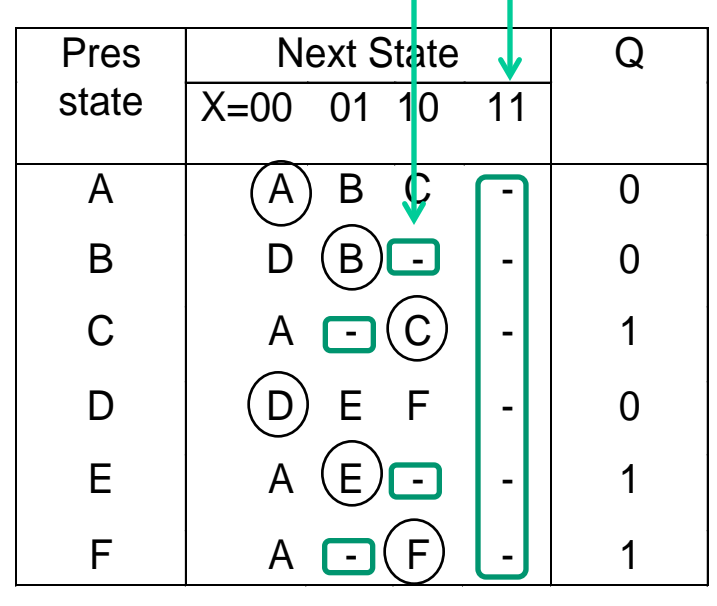

 $(X = ND, Q = z)$ 

En flödestabell som endast innehåller ett stabilt tillstånd per rad kallas för en *primitiv flödestabell*.

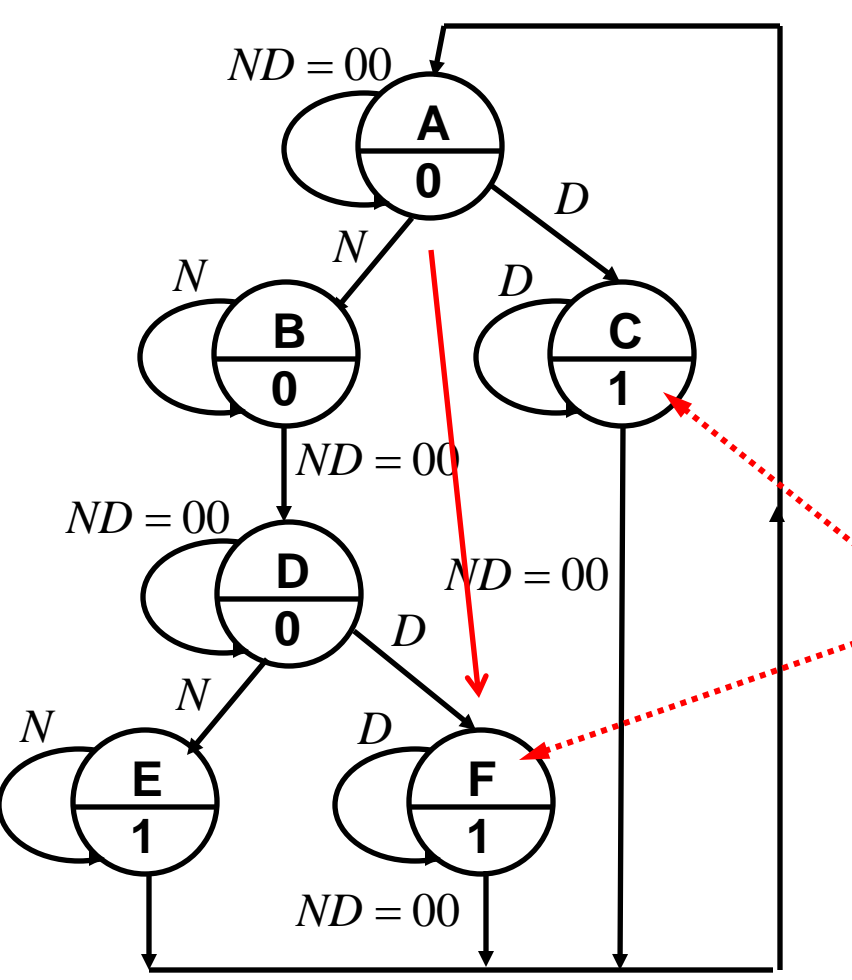

Tillståndsminimering innebär att **två** tillstånd kan vara ekvivalenta, och i så fall ersättas av **ett** tillstånd för att förenkla tillståndsdiagrammet, och nätet.

Man kan lätt inse att tillstånd **C** och **F** kommer att kunna ersättas med **ett** tillstånd eftersom godis *alltid* ska matas ut efter en Dime oavsett tidigare tillstånd.

#### **Bilda/minimera ekvivalensgrupper**

- **1. Bilda ekvivalensgrupper. För att vara i samma grupp ska följande gäller:** 
	- Utgångar måste ha samma värde
	- Stabila tillstånd måste finnas på samma plats (kolumn)
	- Don't cares för next state måste finnas på samma plats (kolumn)
- **2. Minimera ekvivalensgrupperna (state reduction).**

#### • **Ekvivalensgrupper**

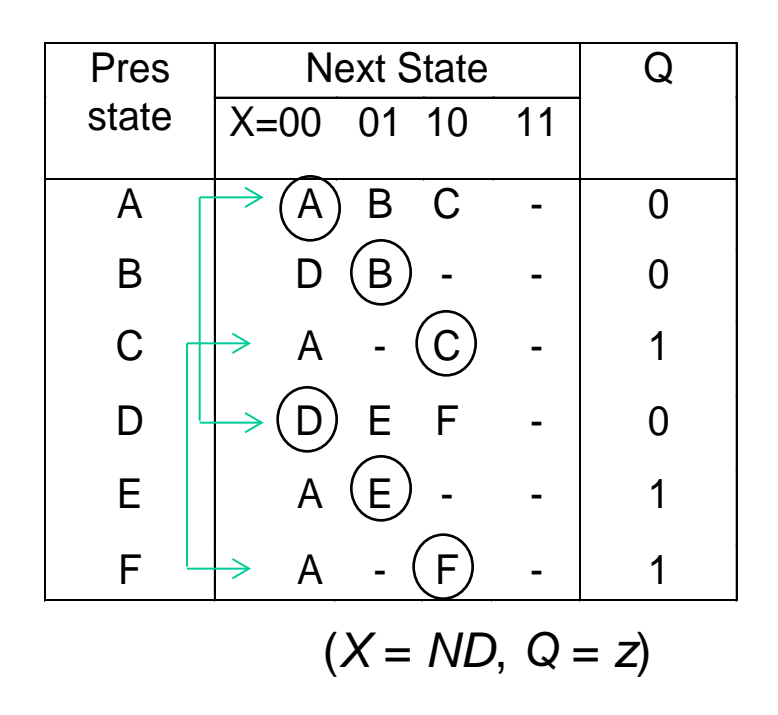

Tillstånden delas i block efter utsignal. **ABD** har utsignal **0**, **CEF** har utsignal **1**.  $P_1 = (ABD)(CEF)$ 

Stabila tillstånd måste finnas för samma insignal (kolumn), don't care måste finnas för samma kolumn.

**AD** har stabilt tillstånd för 00. **B** har stabilt för 01. **CF** har stabilt tillstånd för 10. **E** har stabilt för 01. **AD** och **CF** har don't care för motsvarande insignaler.

**P2 = (AD)(B)(CF)(E)**

#### **Slå ihop ekvivalensgrupper**

*Två rader kan "slås ihop" om det inte innebär någon konflikt för deras efterföljartillstånd*

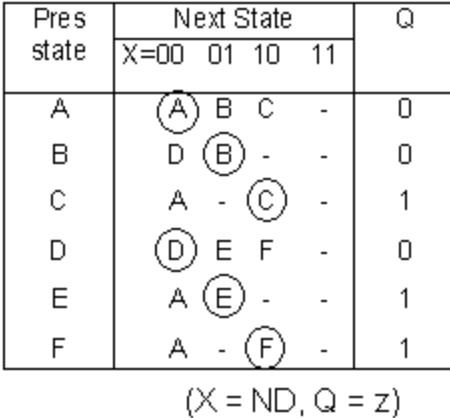

 $P_2=(AD)(B)(CF)(E)$ **P3=(A)(D)(B)(C)(E)**  $P_4 = P_3$ .

Raderna **C** och **F** kan slås ihop med ny samlingsbeteckning **C**, medan **A** och **D** som har efterföljare i olika grupper *inte* kan slås ihop.

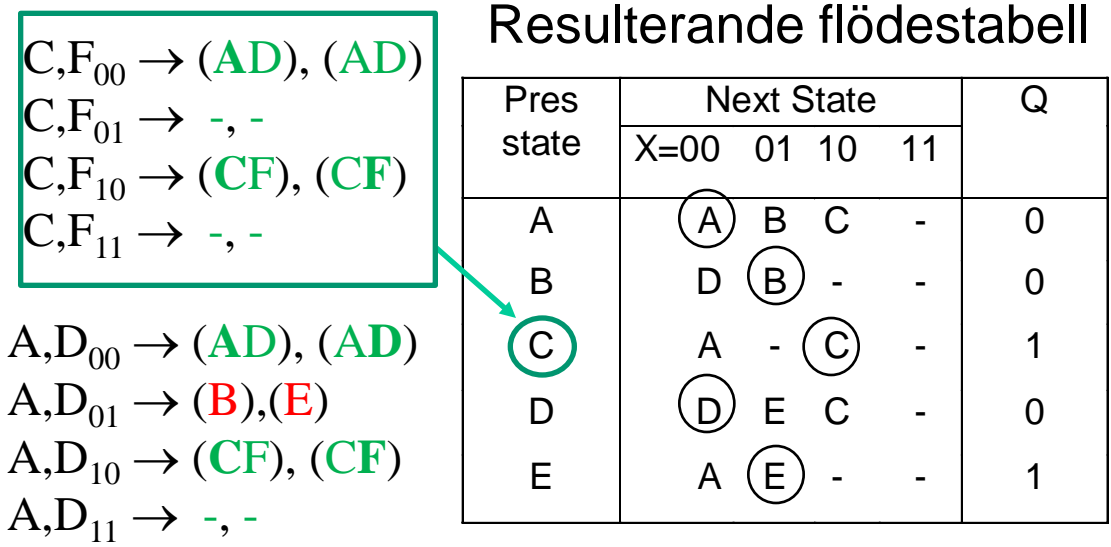

## • **Kompatibilitetsgrupper**

- 3. Bilda sammanslagningsdiagram *antingen* för **Mealy** eller **Moore**
- 4. Slå ihop kompatibla tillstånd i grupper. Minimera samtidigt antalet grupper. Varje tillstånd får endast ingå i en grupp.
- 5. Konstruera den reducerade flödestabellen genom att slå samman raderna i de valda grupperna
- 6. Repetera steg 3-5 för att se om fler minimeringar kan göras

## **Sammanslagningsregler**

- **Två tillstånd är "kompatibla" och kan slås ihop om följande gäller**
	- 1. åtminstone *ett* av följande villkor gäller för alla ingångskombinationer
		- både  $S_i$  och  $S_i$  har samma följdtillstånd, eller
		- både  $S_i$  och  $S_i$  är stabila, eller
		- följdtillståndet av  $S_i$  eller  $S_i$  eller båda är ospecifierade
	- 2. Sedan gäller följande om man vill konstruera en Moore-kompatibel automat
		- både S<sub>i</sub> och S<sub>i</sub> har samma **utgångsvärde** (gäller ju inte när man konstruerar en Mealy-kompatibel automat )

## **Sammanslagningsdiagram**

Resulterande flödestabell

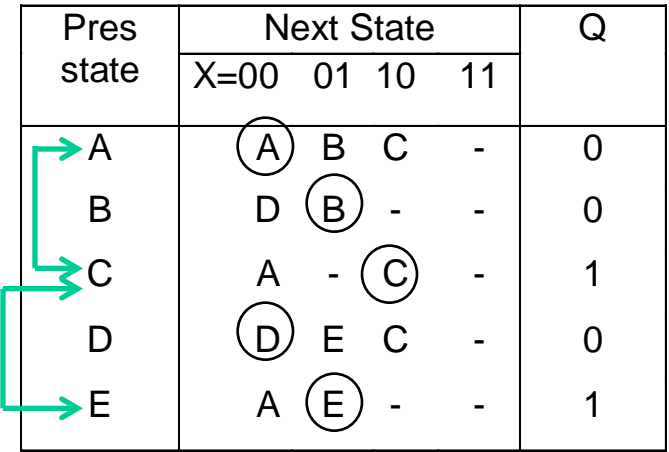

• *När det finns flera möjligheter …*

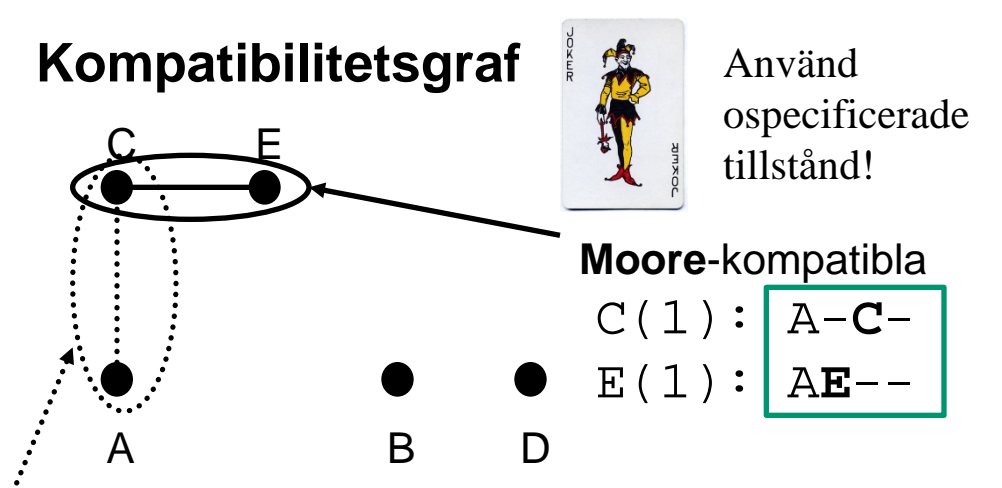

Varje rad blir en punkt i kompatibilitetsgrafen.

**Mealy**-kompatibla: I tillstånd **A** (X = 00) är utgången 0, i tillstånd **C** är utgången 1

$$
\begin{array}{c}\nC(1): \overline{A-C-} \\
A(0): \overline{ABC-}\n\end{array}
$$

### **Ett illustrativt exempel (BV 9.8)**

**Primitiv flödestabell**

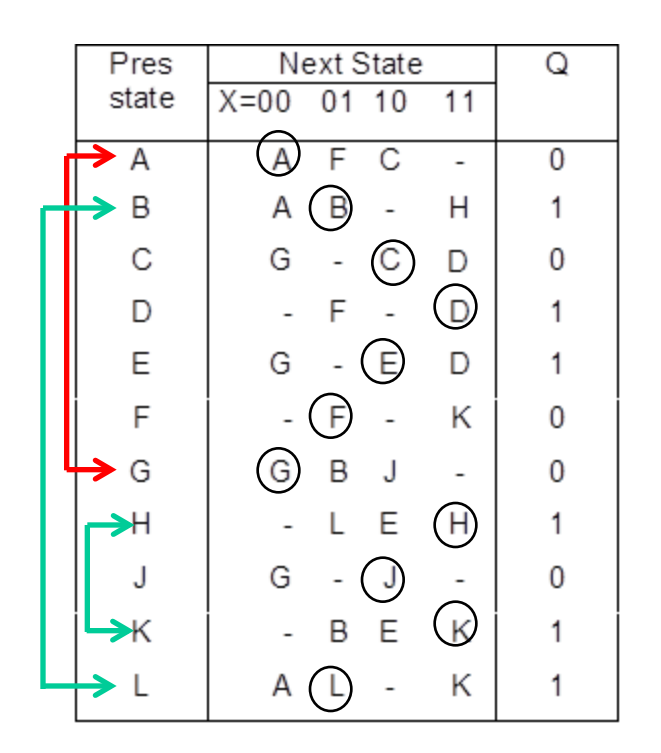

#### • **Ekvivalensklasser**

Samma utsignal, samma position för stabilt tillstånd och för don't care tillstånd (AG) (BL) (HK)

 $P_1 = (AG)(BL)(C)(D)(E)(F)(HK)(J)$ 

 $P_2 = (A)(G)(BL)(C)(D)(E)(F)(HK)(J)$   $P_3 = P_2$ Följdtillstånd: A, G är *inte* ekvivalenta  $A, G_{00} \rightarrow (AG), (AG)$   $A, G_{01} \rightarrow (F), (BL)$  $A, G_{10} \rightarrow (C), (J)$   $A, G_{11} \rightarrow -$ ,  $\overline{B, L_{00}} \rightarrow (AG), (AG)$   $B, L_{01} \rightarrow (BL), (BL)$  $B,L_{10} \rightarrow -,-B,L_{11} \rightarrow (HK), (HK)$  $H,K_{00} \rightarrow -,-\quad H,K_{01} \rightarrow (BL), (BL)$  $H,K_{10}\rightarrow(E)$ , (**E**)  $H,K_{11}\rightarrow(HK)$ , (**HK**)

#### **Ett illustrativt exempel (BV 9.8)**

#### **Ekvivalens-klasser**

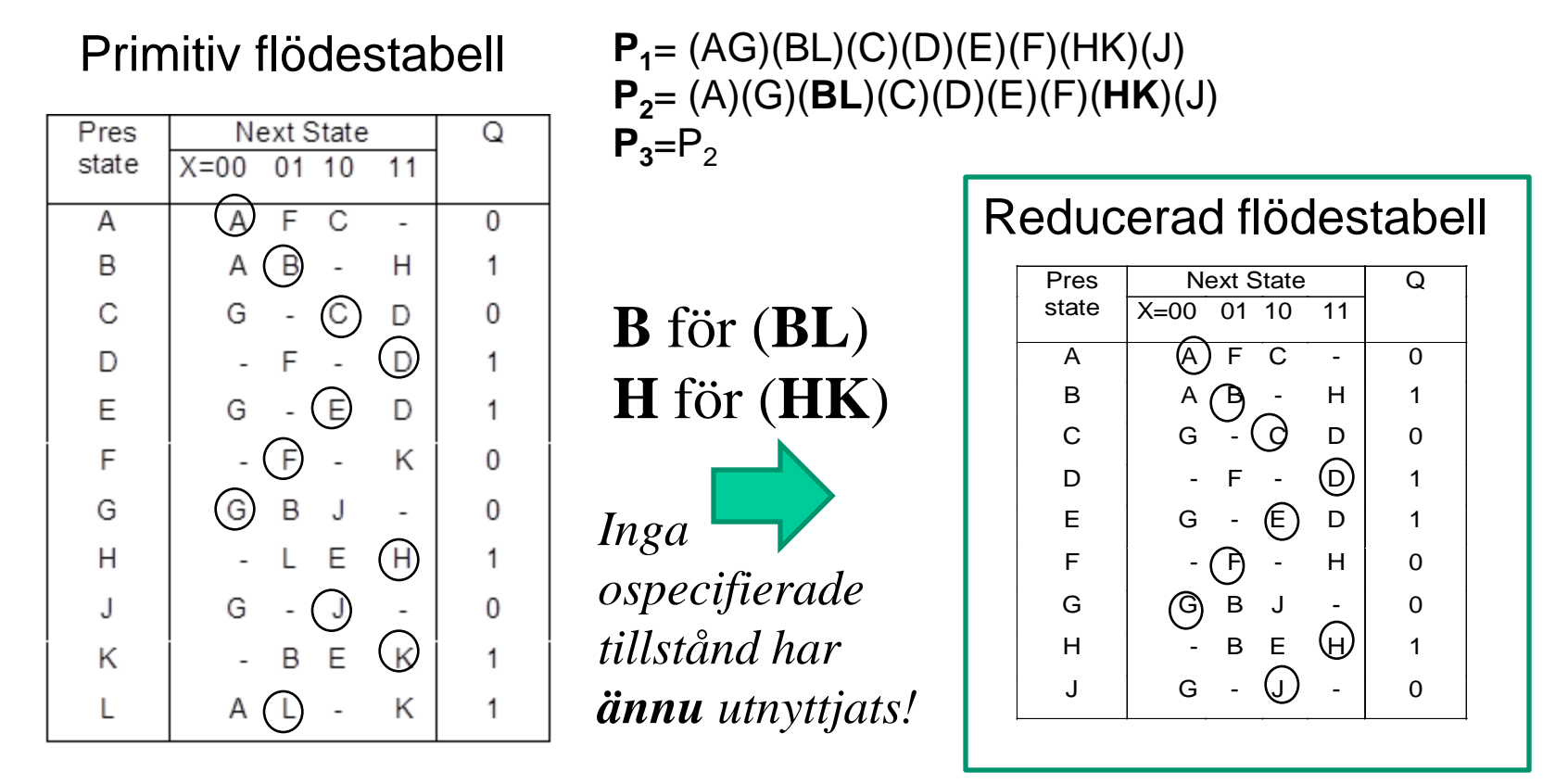

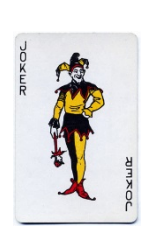

## **Ett illustrativt exempel …**

• **Kompatibilitet**

Reducerad flödestabell

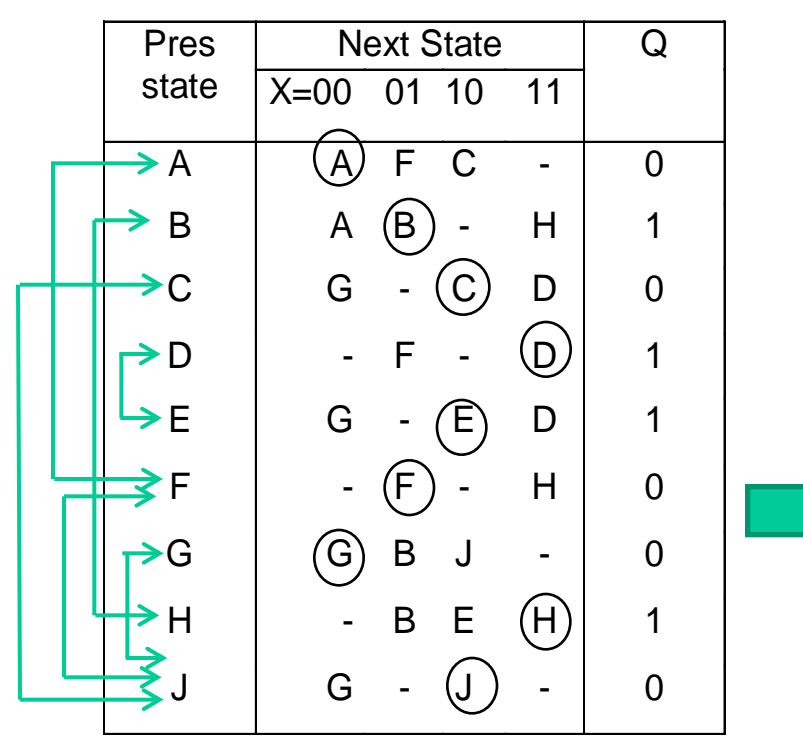

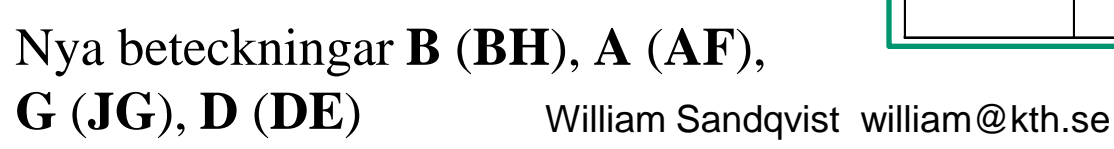

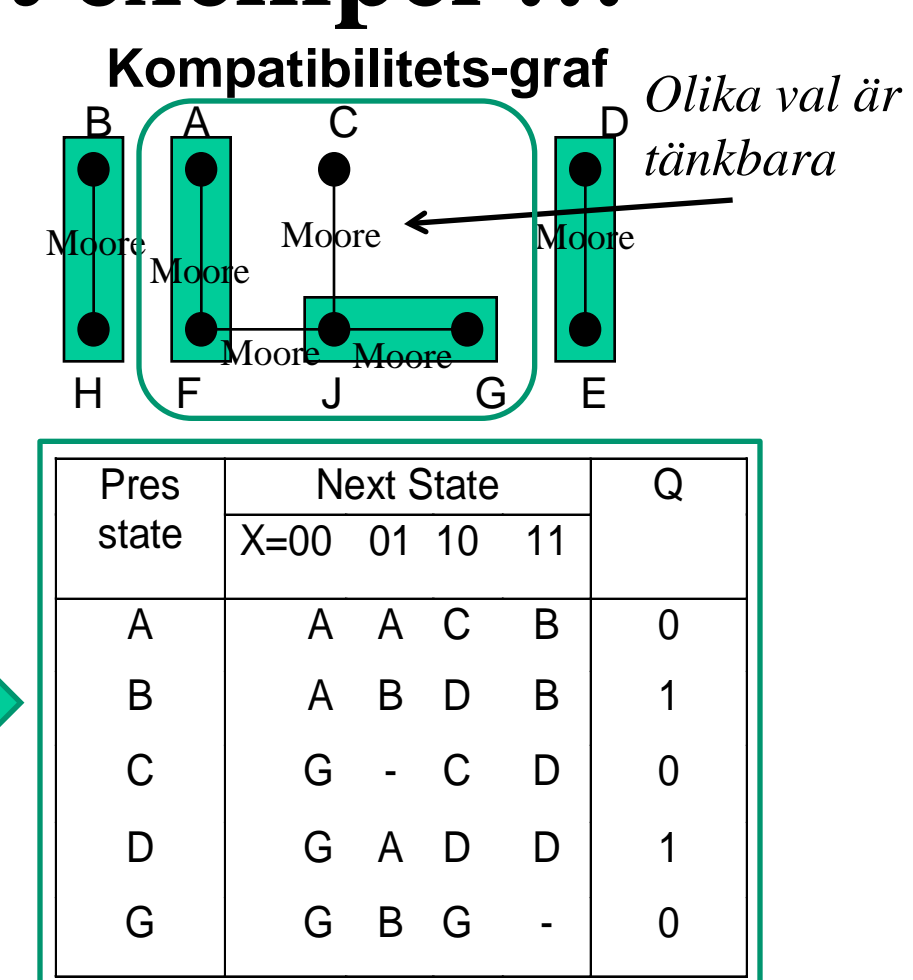

## **Ett illustrativt exempel …**

Mer reducerad flödestabell  $\overline{B}$   $\overline{A}$  D  $\overline{C}$   $\overline{G}$ 

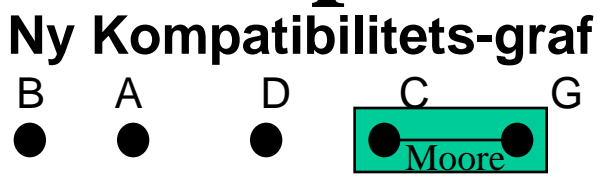

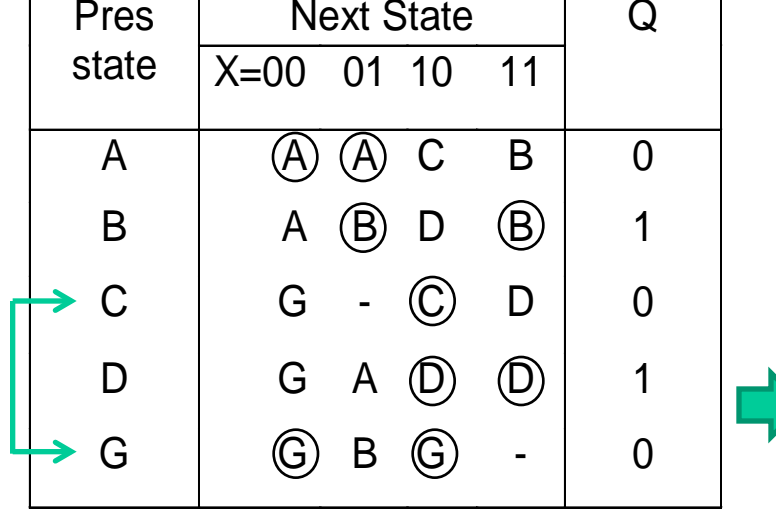

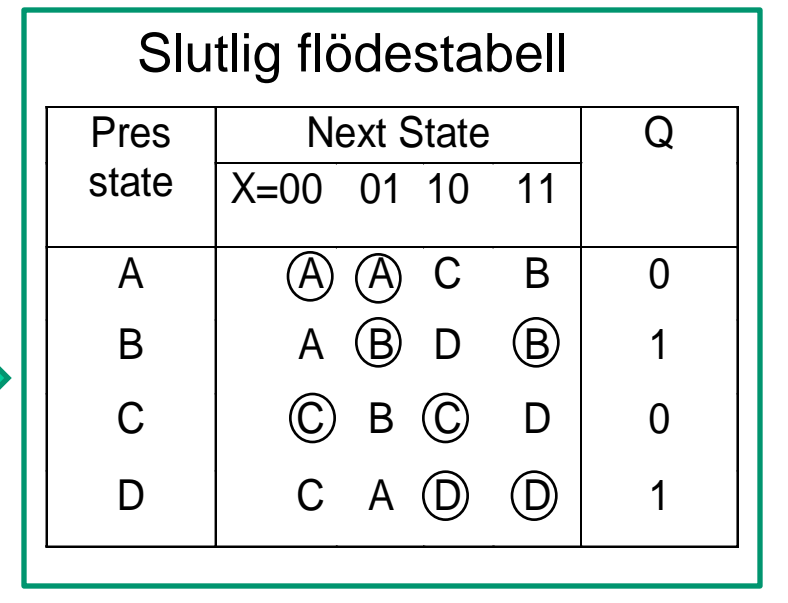

#### Ny beteckning **C** för (**CG**) *Nu har alla ospecificerade tillstånd utnyttjats!*

## **Sammanfattning**

- **Asynkrona tillståndsmaskiner**
	- Bygger på analys av återkopplade kombinatoriska nät
	- Alla vippor och latchar är asynkrona tillståndsmaskiner
- **En liknande teori som för synkrona tillståndsmaskiner kan appliceras**
	- Bara en ingång eller tillståndsvariabel kan ändras åt gången!
	- Man får även ta hänsyn till kapplöpningsproblem